#### Color Image Processing II

## **Outline**

- **Color fundamentals**
- Color perception and color matching
- **Color models**
- **Pseudo-color image processing**
- **Basics of full-color image processing**
- **Color transformations**
- **Smoothing and sharpening**

Pixel depth **Pixel depth: the number of bits used to** represent each pixel in RGB space ■ Full-color image: 24-bit RGB color image

 $(R, G, B) = (8 \text{ bits}, 8 \text{ bits}, 8 \text{ bits})$ 

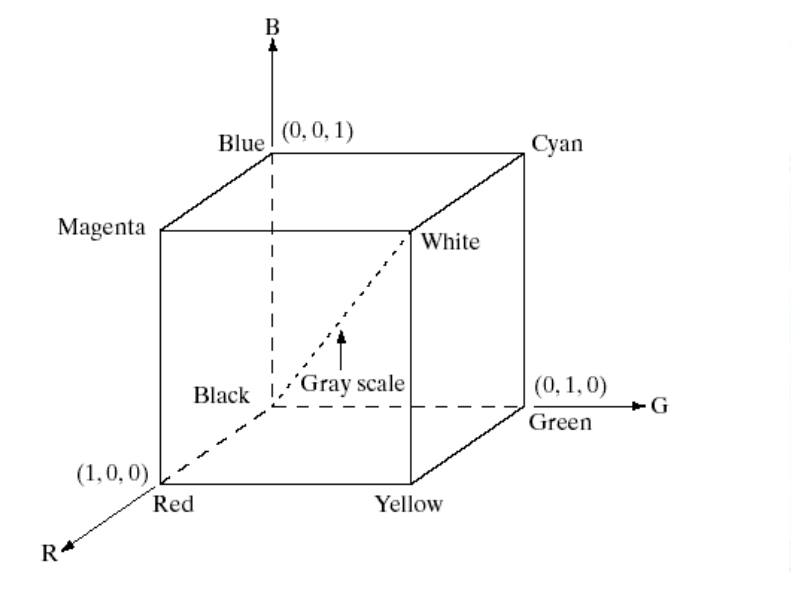

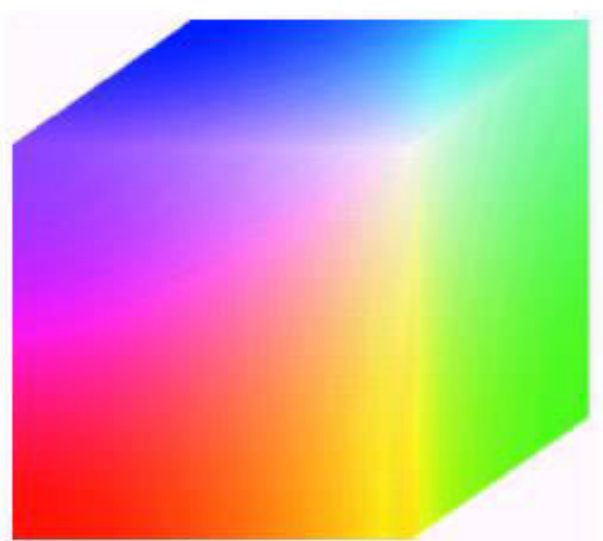

#### Safe RGB colors

- Subset of colors is enough for some application
- Safe RGB colors (safe Web colors, safe browser colors)

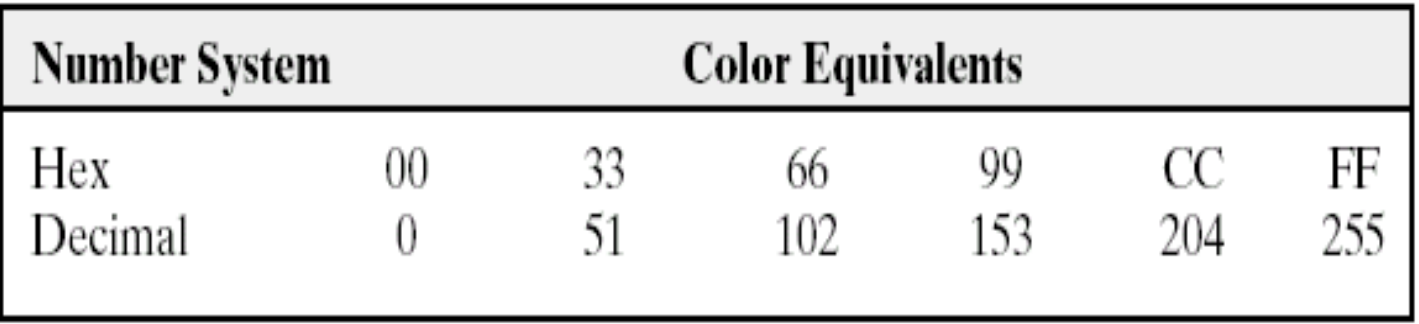

**TABLE 6.1** Valid values of each RGB component in a safe color.

 $(6)^3 = 216$ 

## Safe RGB color (cont.)

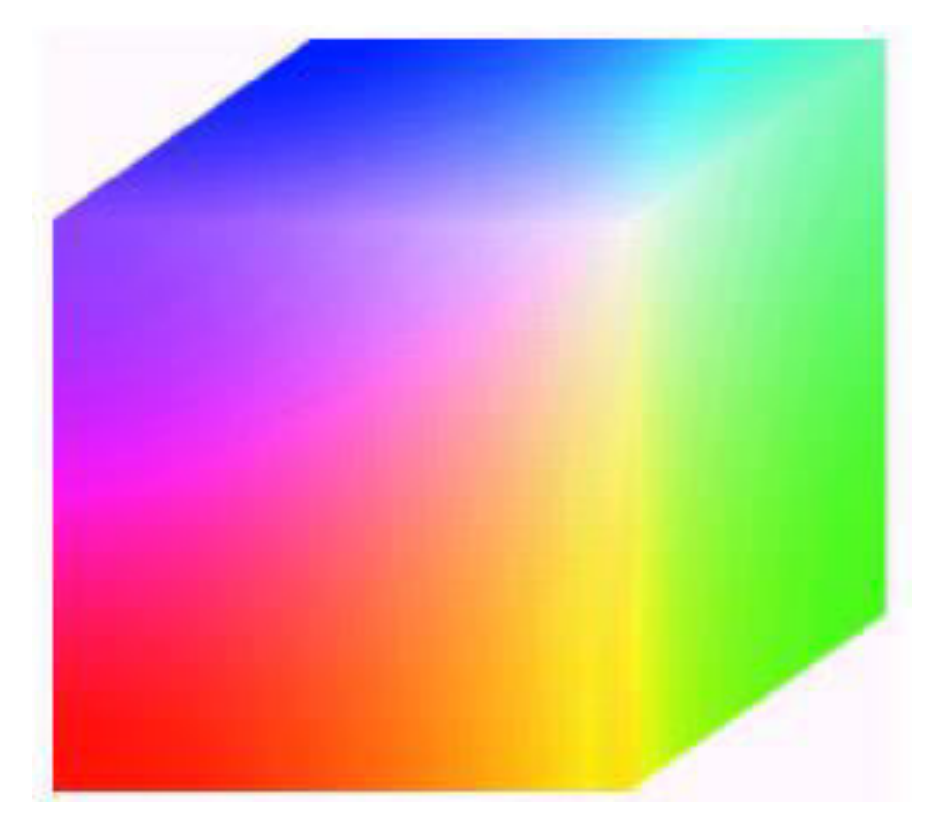

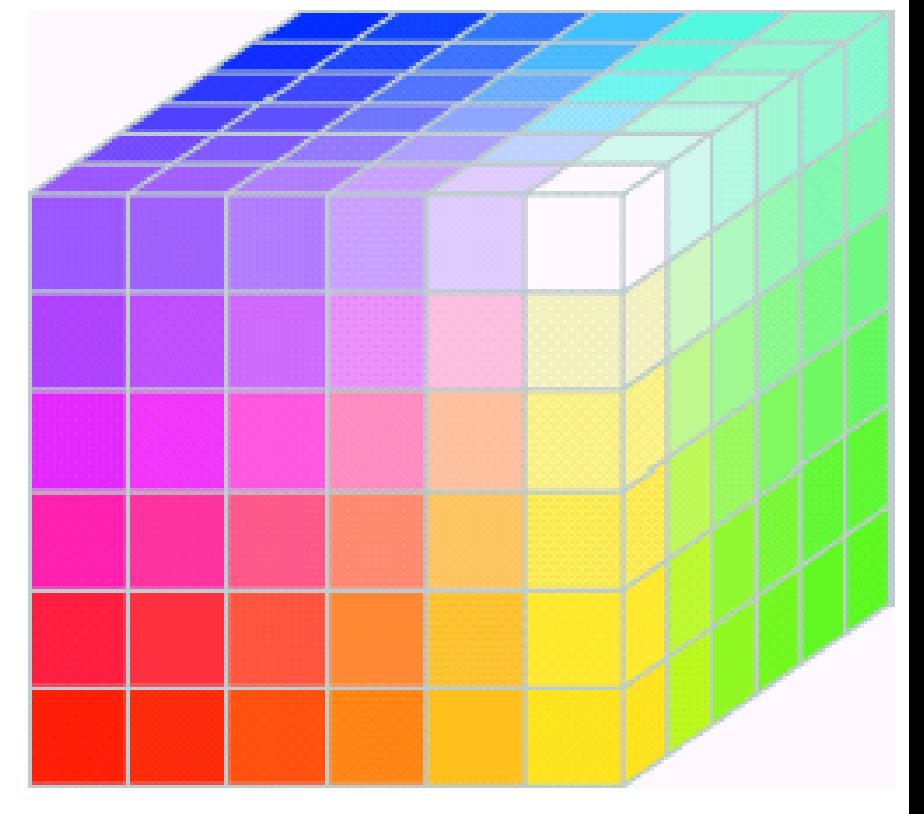

#### Full color cube Safe color cube

## CMY model (+Black = CMYK)

**CMY:** secondary colors of light, or primary colors of pigments **Used to generate hardcopy output** 

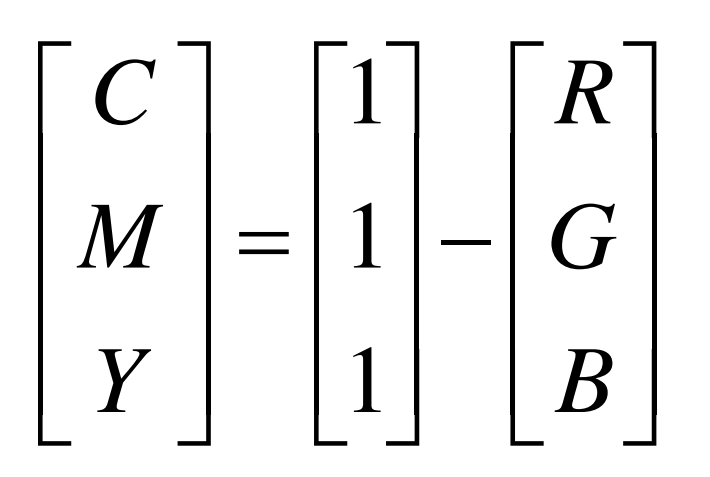

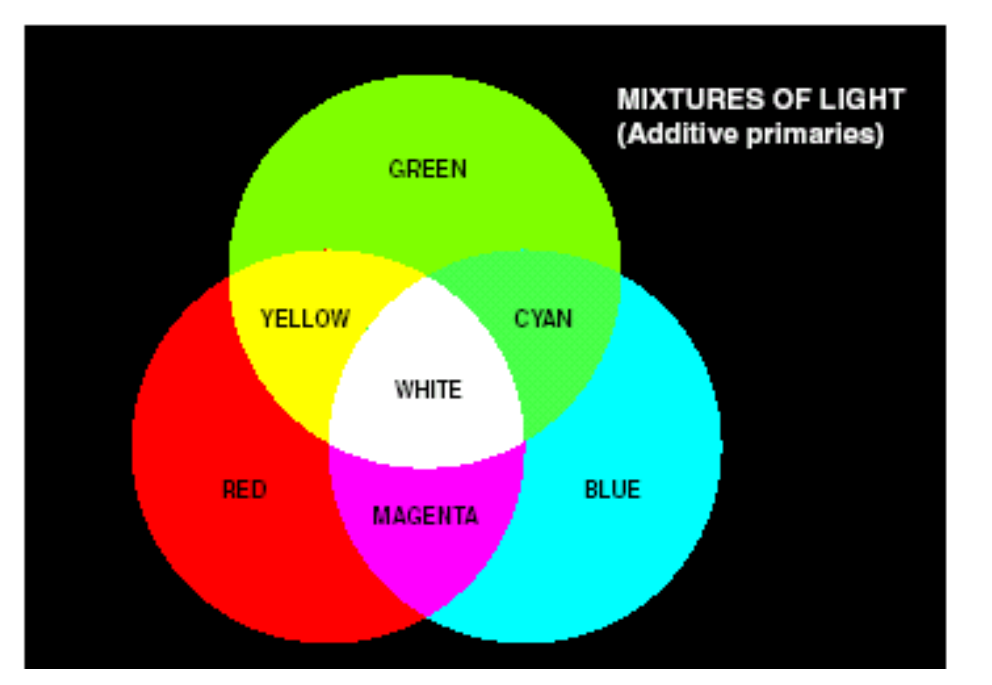

#### Why black ink is used?

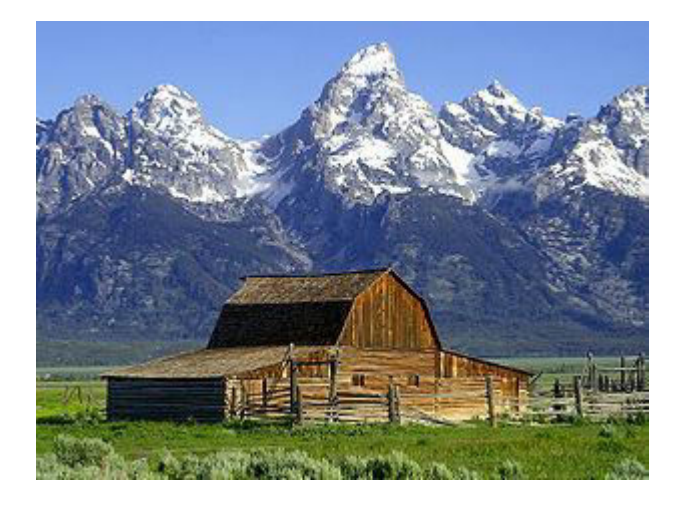

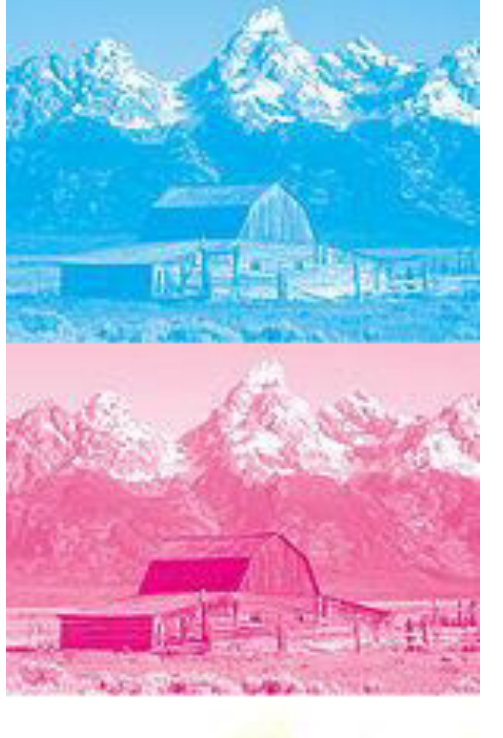

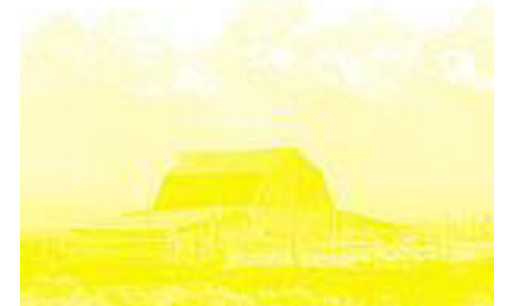

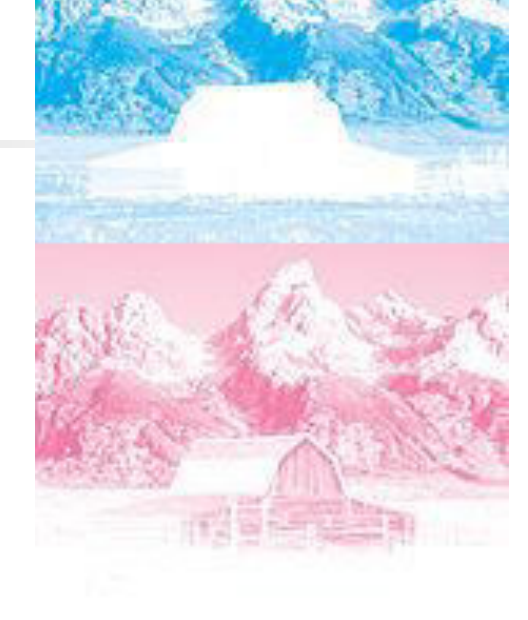

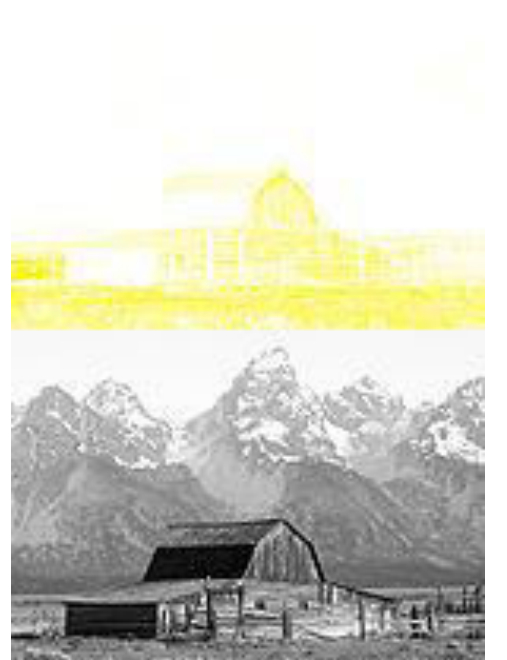

#### http://en.wikipedia.org/wiki/CMYK

#### HSI color model

- $\blacksquare$  Can you describe a color precisely using its R, G, B components?
- **Human describe a color by its hue,** saturation, and brightness
	- Hue 色度: color attribute
	- Saturation: purity of color (white->0, primary  $color=>1)$
	- **Brightness: achromatic notion of intensity**

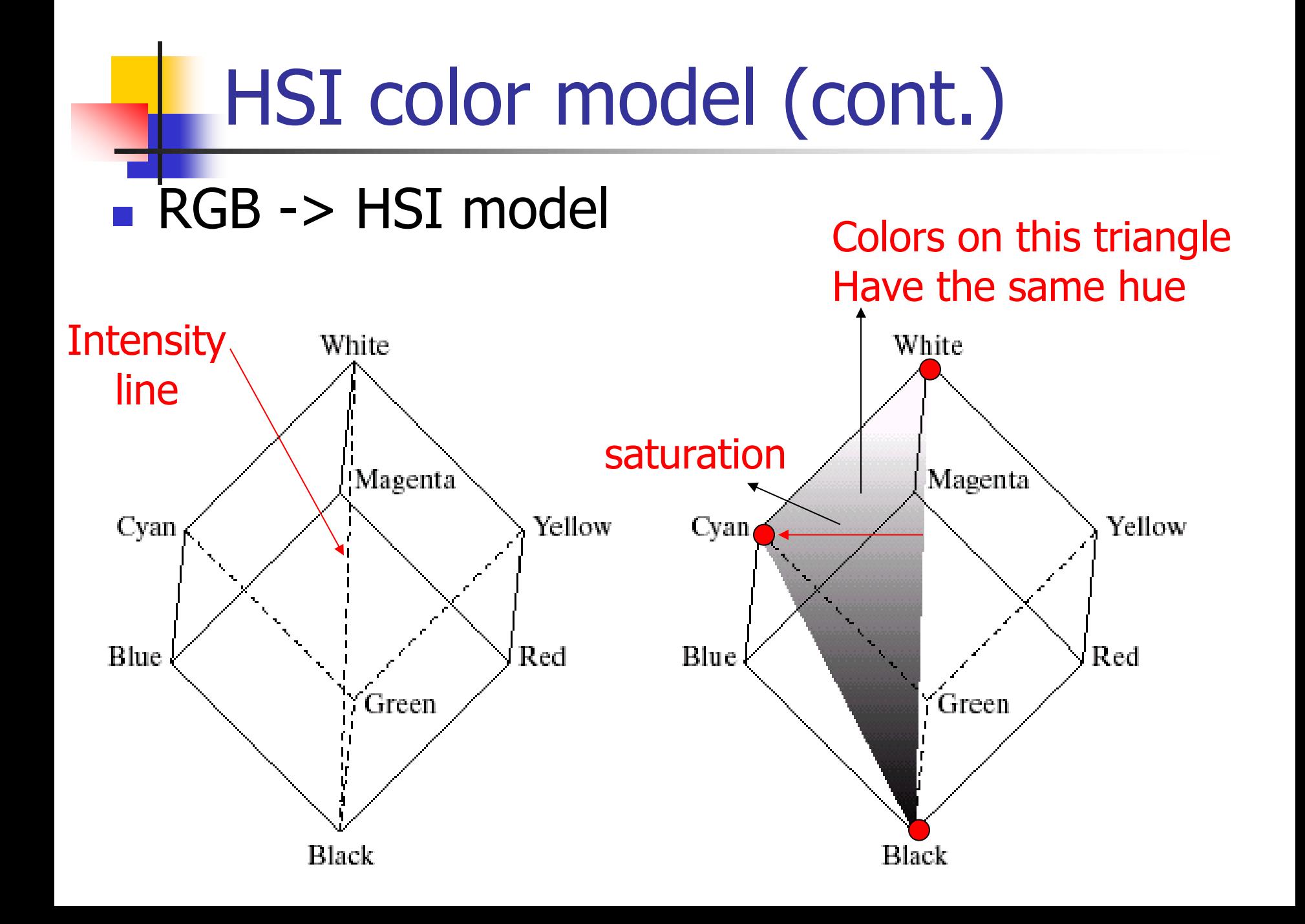

#### HSI model: hue and saturation

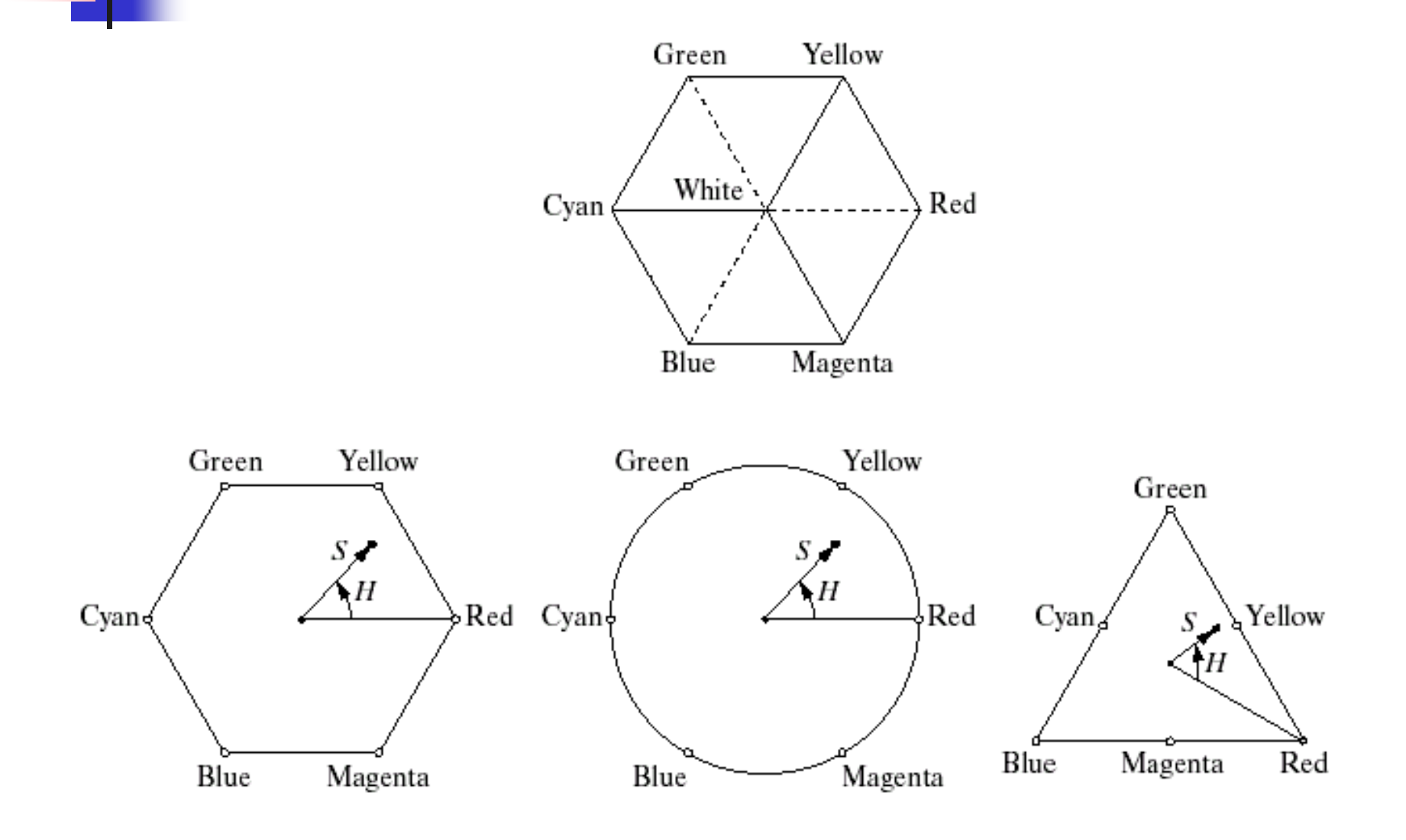

## HSI model

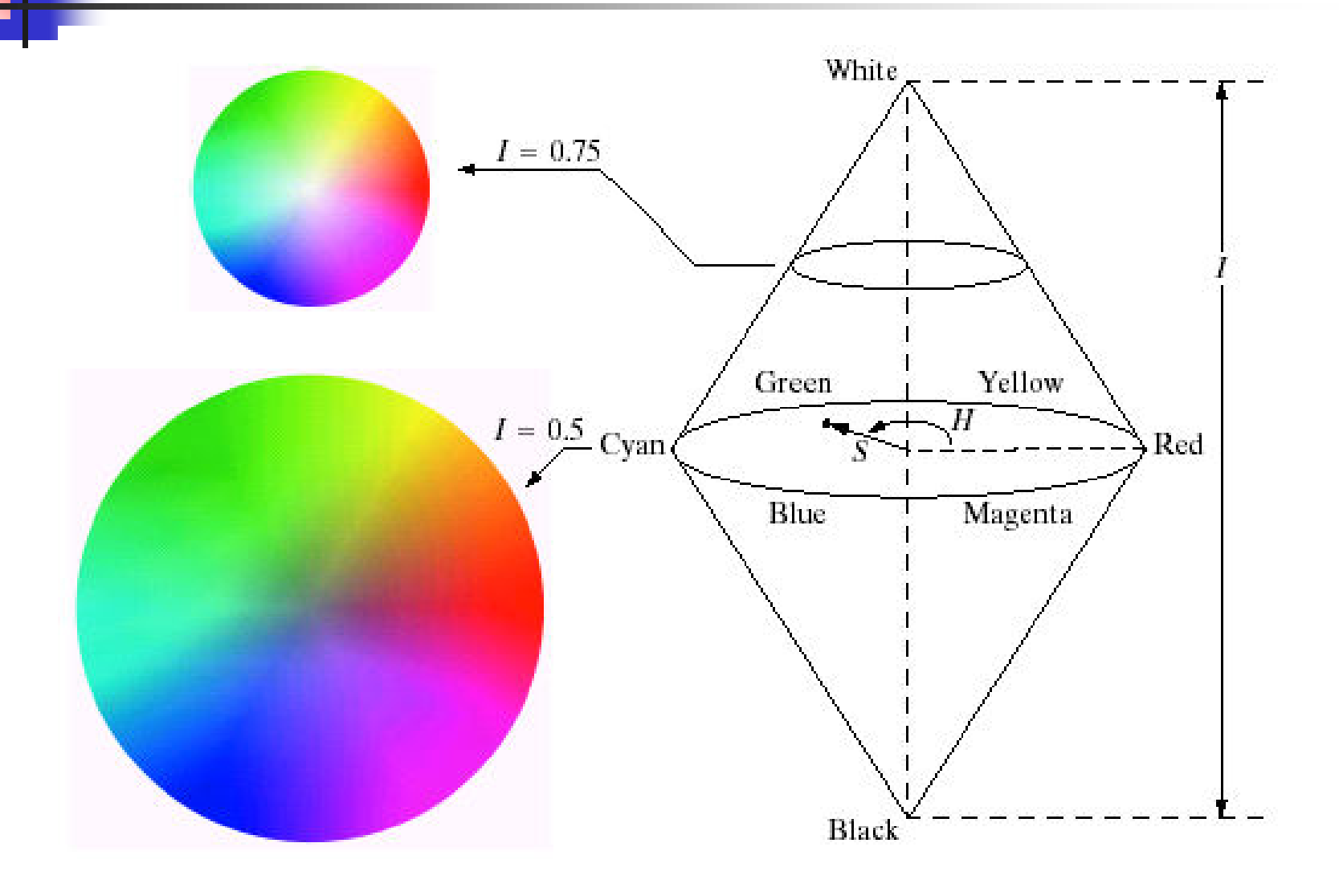

#### HSI component images

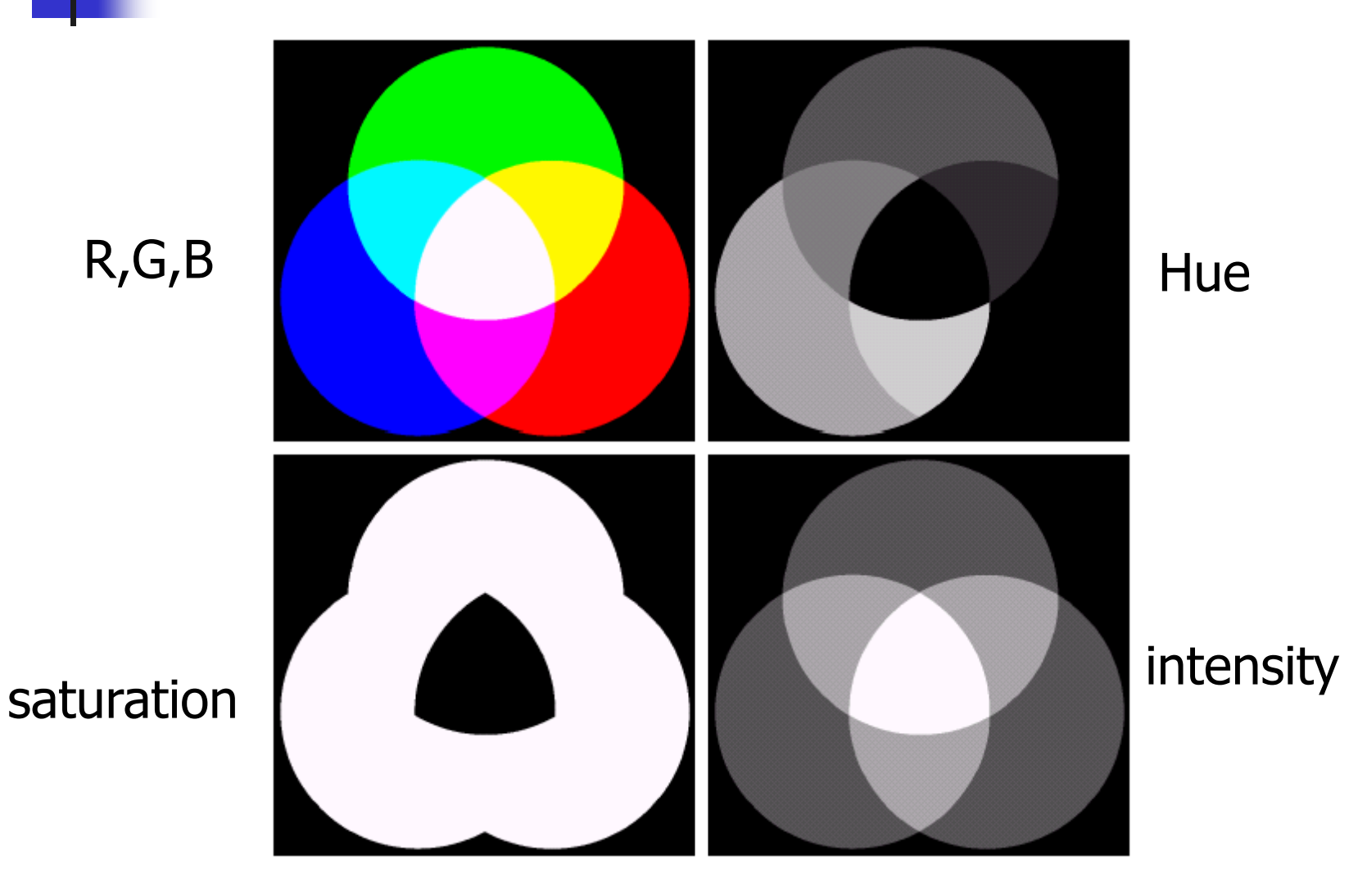

#### Exercise#1: HSI

 $\blacksquare$  x=imread('lily.tif');  $\bullet$  x(:,:,1) is R component  $\blacktriangleright$  x(:,:,2) is G component  $\bullet$  x(:,:,3) is B component

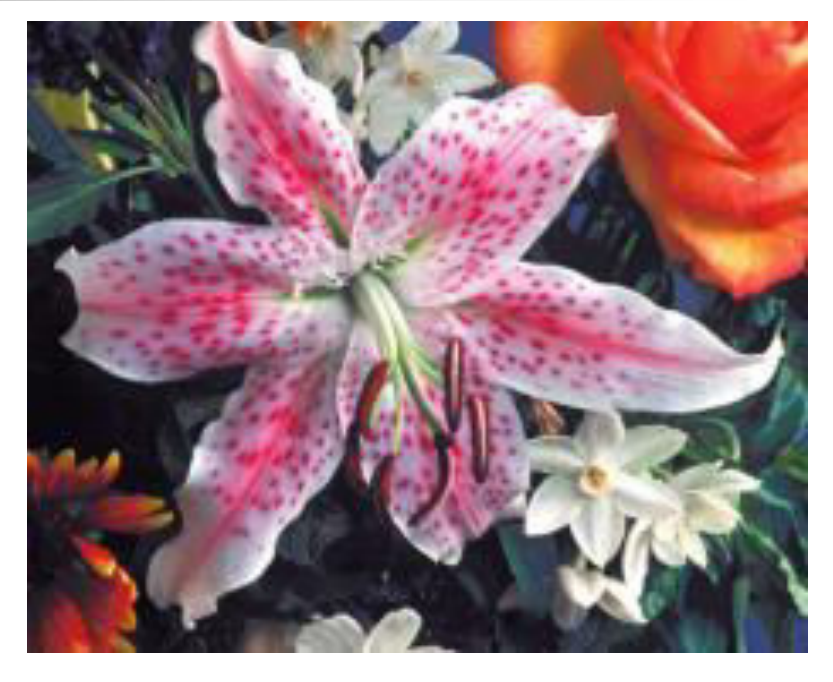

Exercise:

- 1. Apply color transform, rgb2hsv, show the H, S, V component
- 2. Apply rgb2hsv to your RGB circles image in exercise#2

## **Outline**

- **Color fundamentals**
- Color perception and color matching
- **Color models**
- **Pseudo-color image processing**
- **Basics of full-color image processing**
- **Color transformations**
- **Smoothing and sharpening**

Pseudo-color image processing

- **Assign colors to gray values based on a** specified criterion
- **For human visualization and interpretation** of gray-scale events
- **Intensity slicing**
- **Gray level to color transformations**

#### Intensity slicing ■ 3-D view of intensity image  $f(x, y)$ Gray-level axis (White)  $L - 1$ <sup>-1</sup> Color 1 Slicing plane Color 2 (Black) 0 Image plane х

## Intensity slicing (cont.)

**Alternative representation of intensity slicing** 

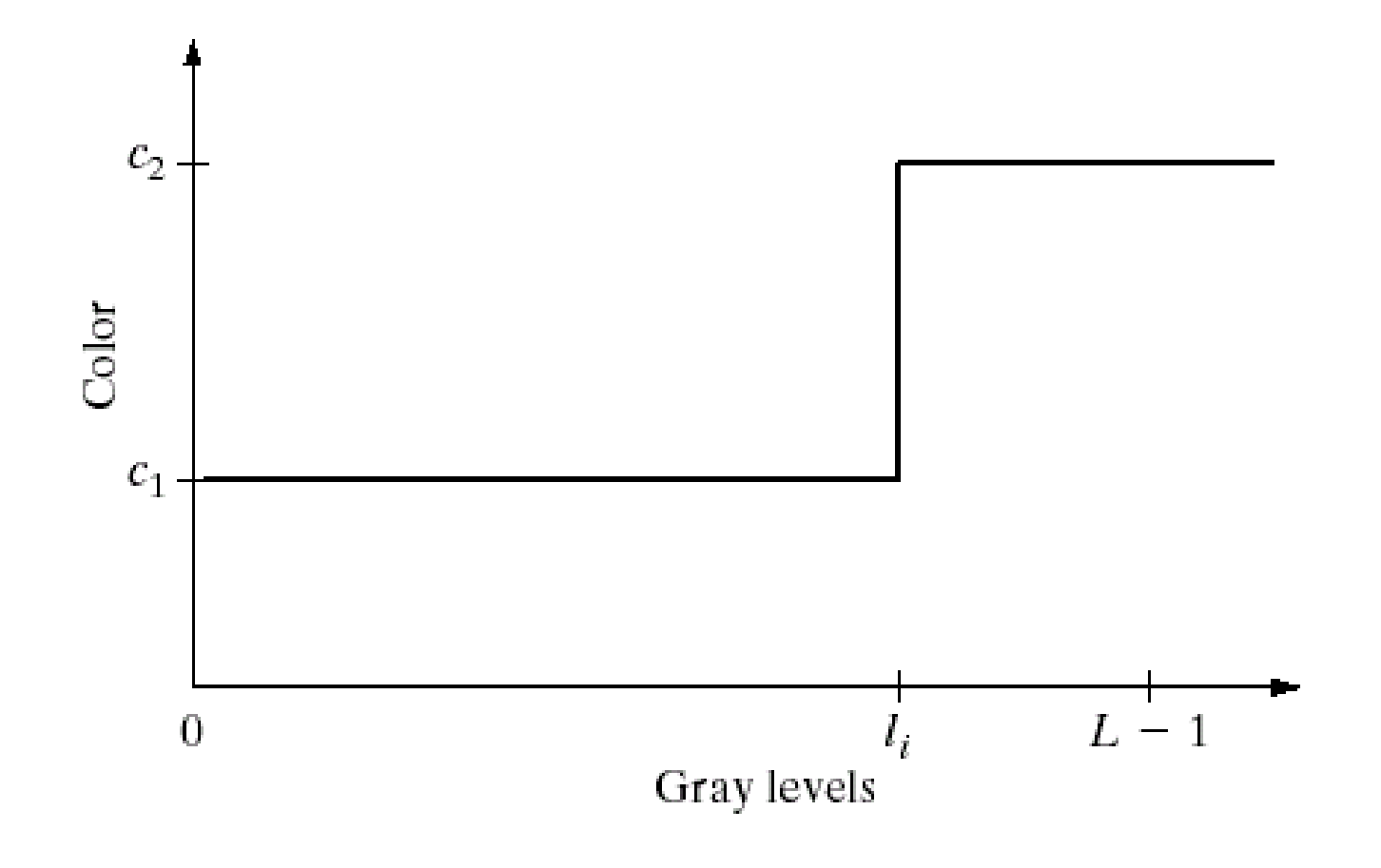

# Intensity slicing (cont.)

#### **• More slicing plane, more colors**

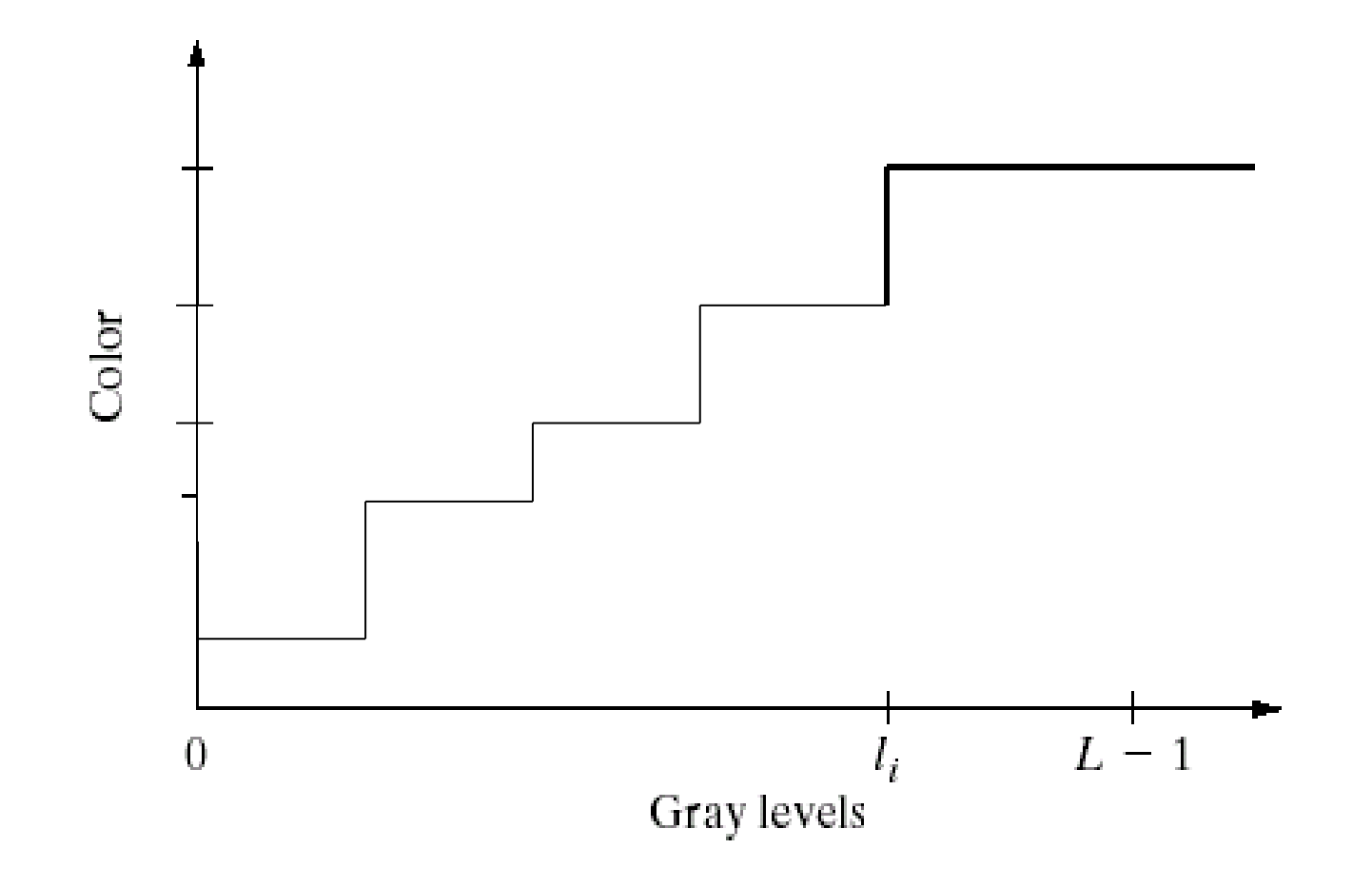

## Application 1

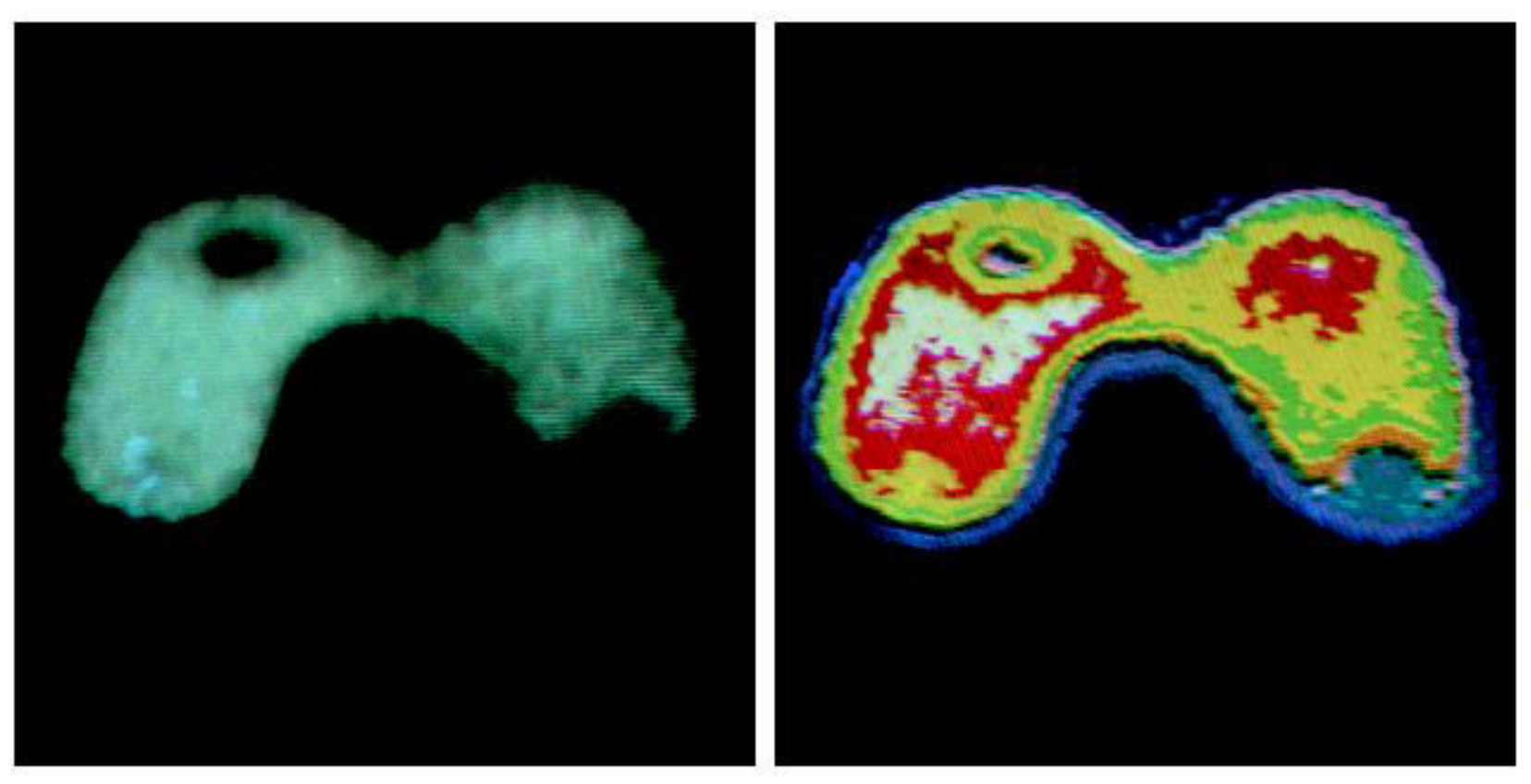

Radiation test pattern  $\longrightarrow$  8 color regions

\* See the gradual gray-level changes

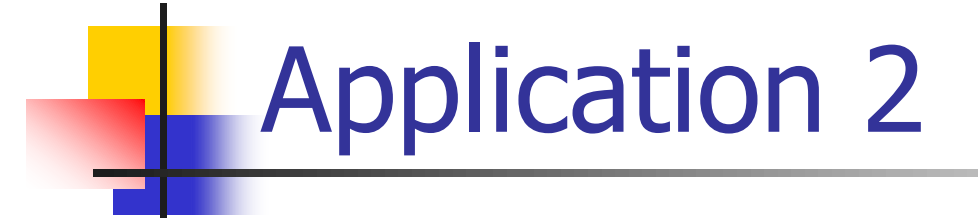

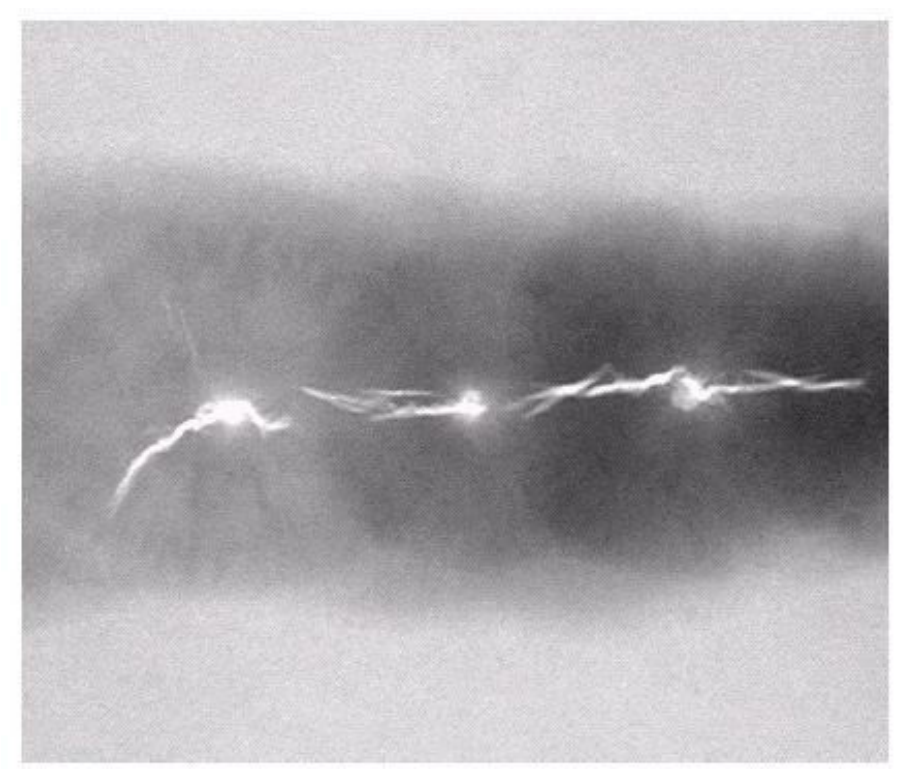

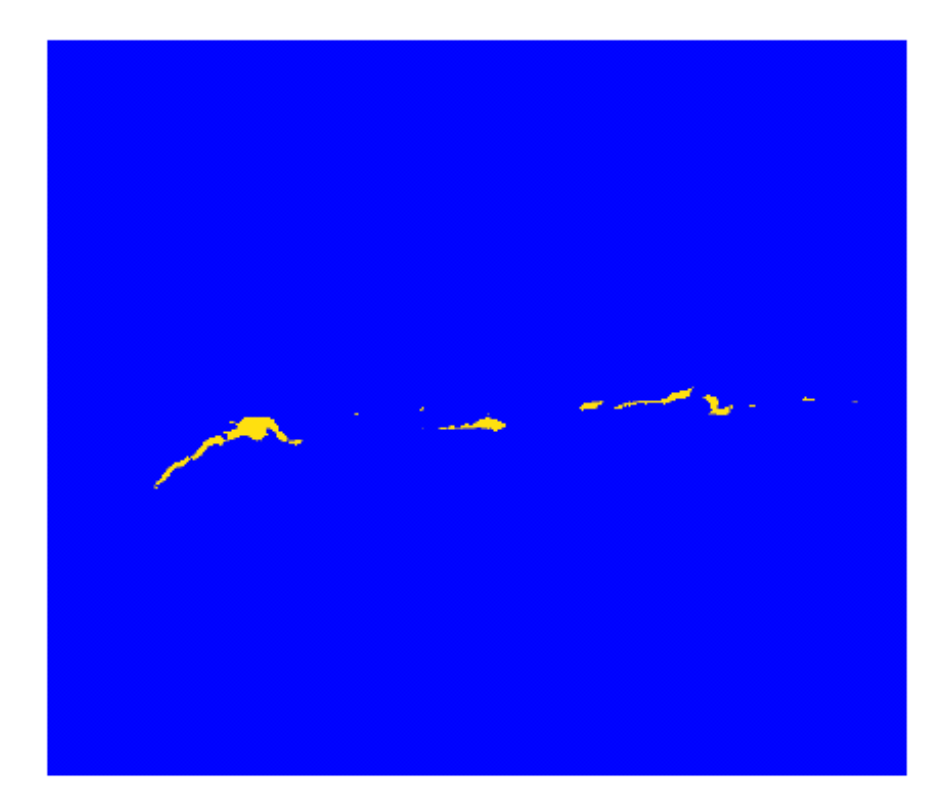

X-ray image of a weld 焊接物

### Application 3

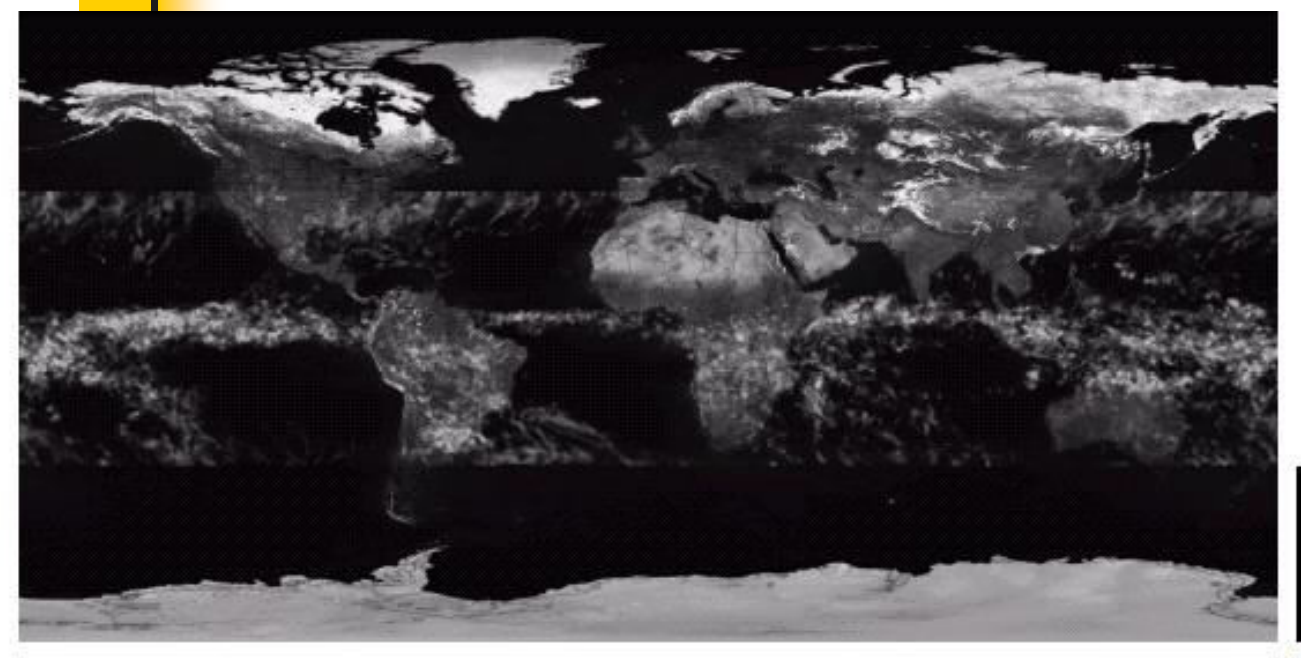

#### Rainfall statistics

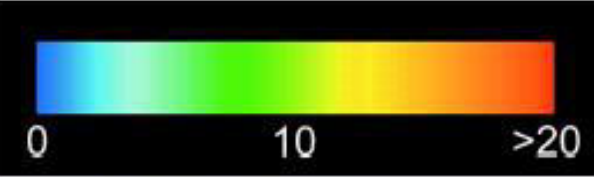

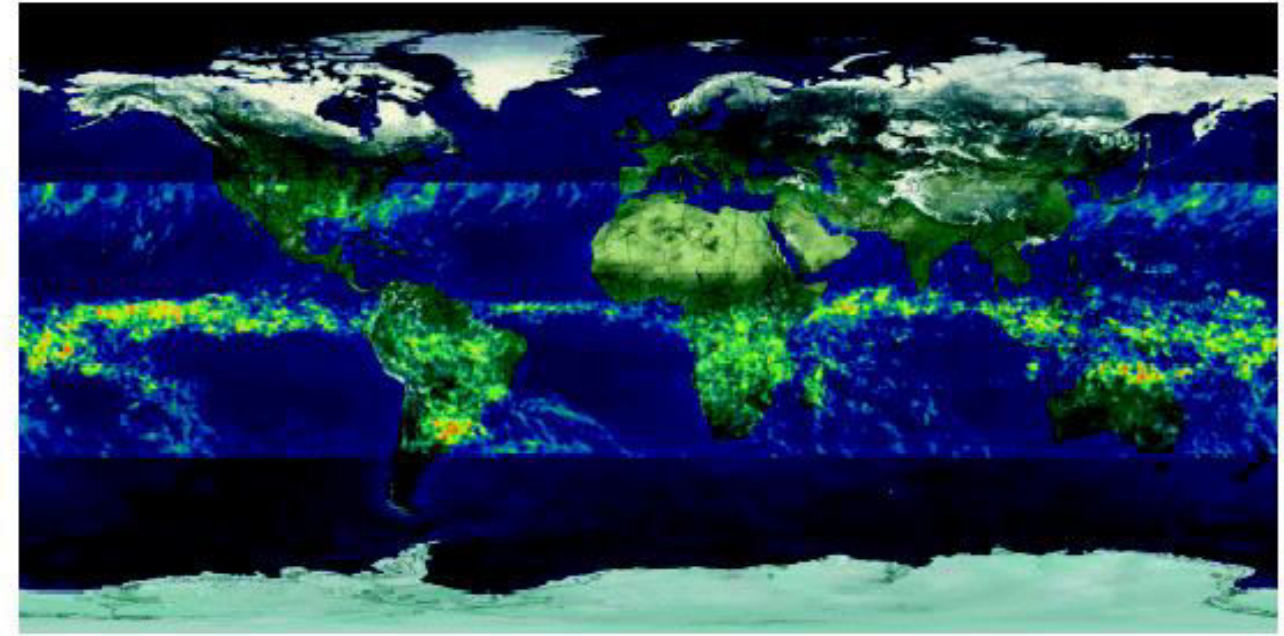

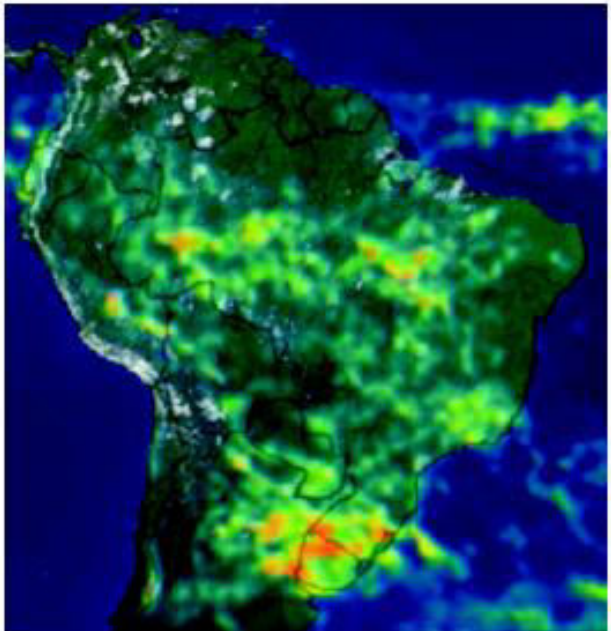

Exercise#2: Gray to color transformations

- b=imread('blocks.tif');  $\blacksquare$  imshow(b, colormap(  $jet(256)$  )); **colorbar** 
	- Exercise: Try any other 2 colormaps See doc colormap

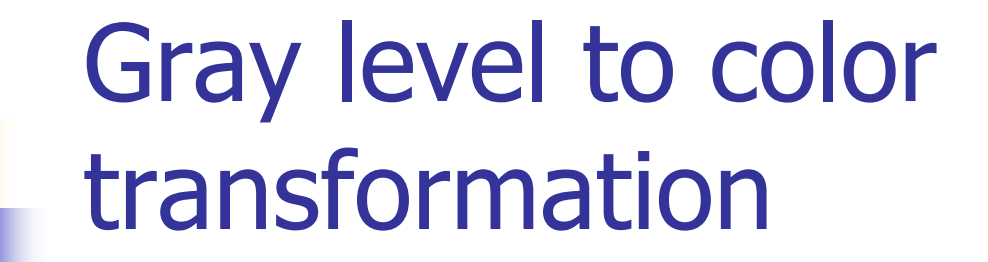

#### Intensity slicing: piecewise linear transformation

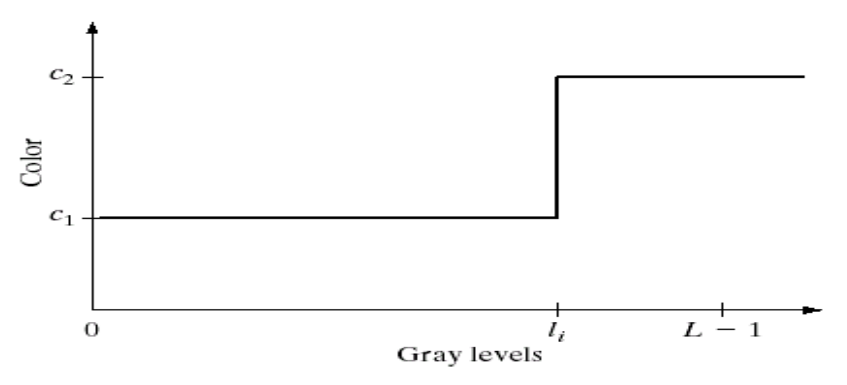

#### General Gray level to color transformation

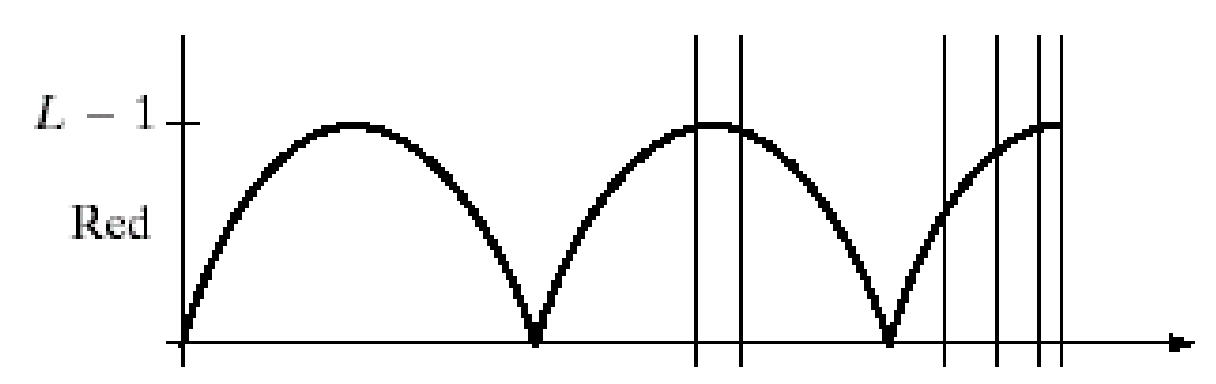

#### Gray level to color transformation

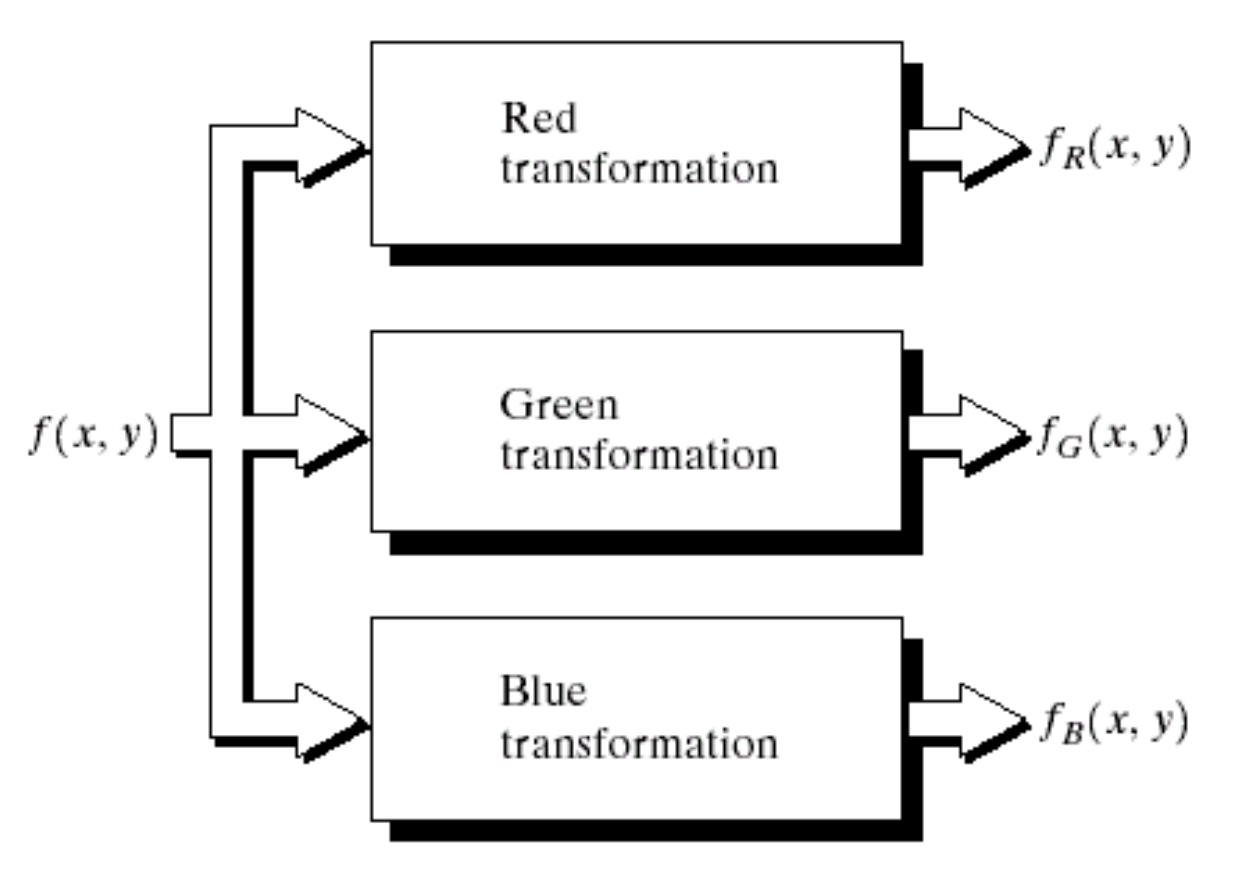

**FIGURE 6.23** Functional block diagram for pseudocolor image processing  $f_R, f_G$ , and  $f_B$ are fed into the corresponding red, green, and blue inputs of an RGB color monitor.

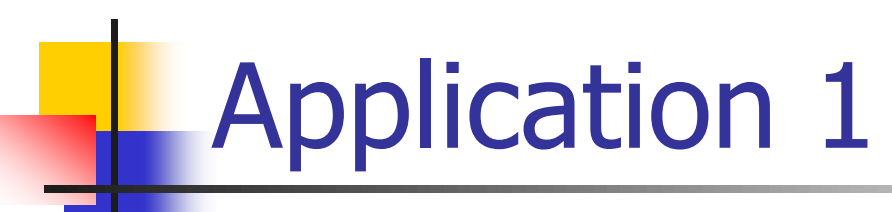

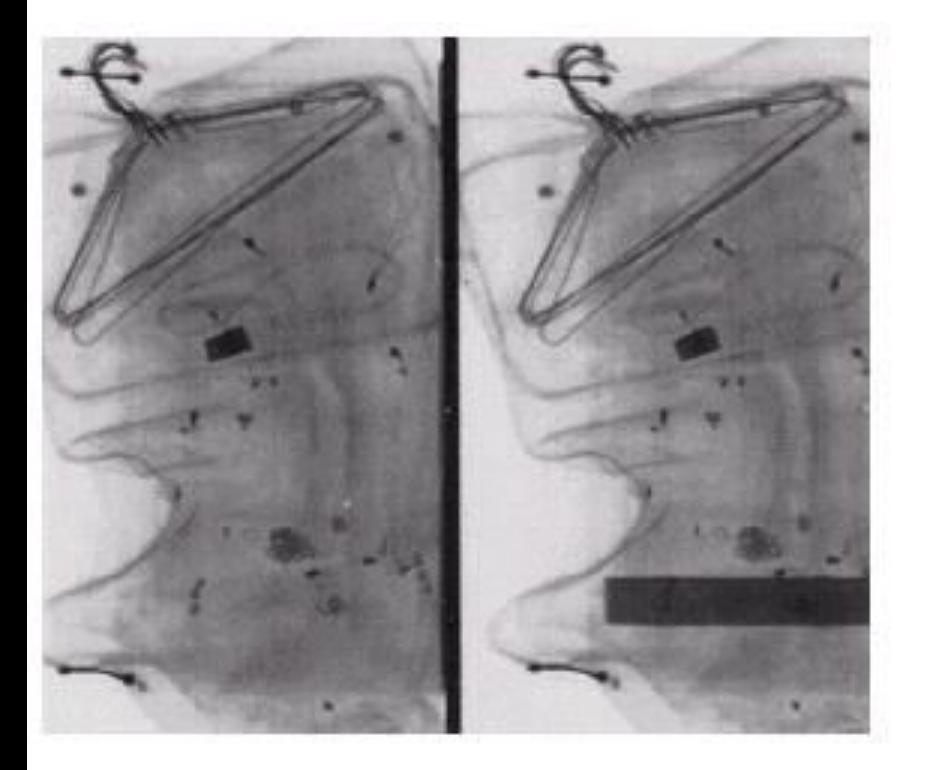

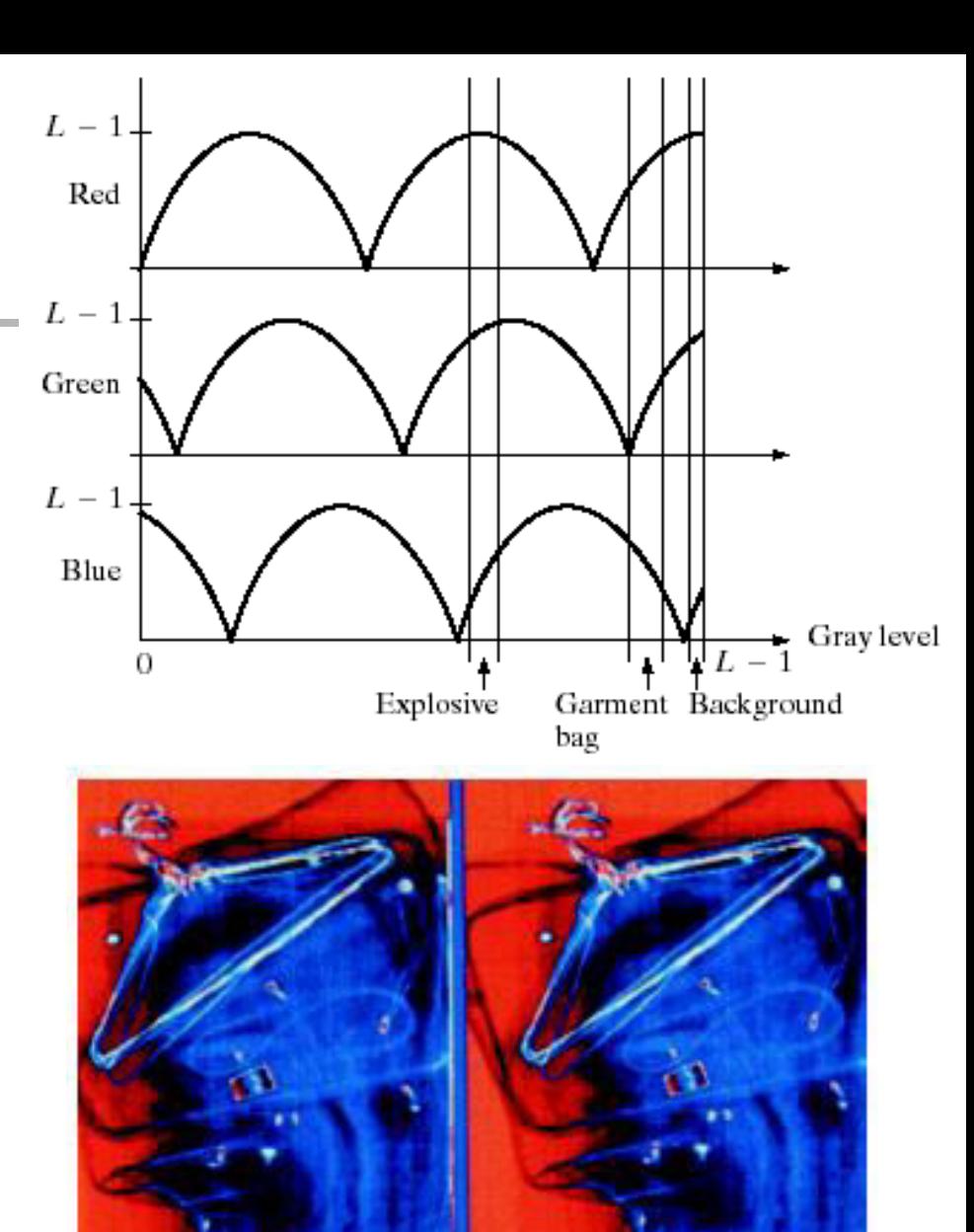

## Combine several monochrome images

#### Example: multi-spectral images

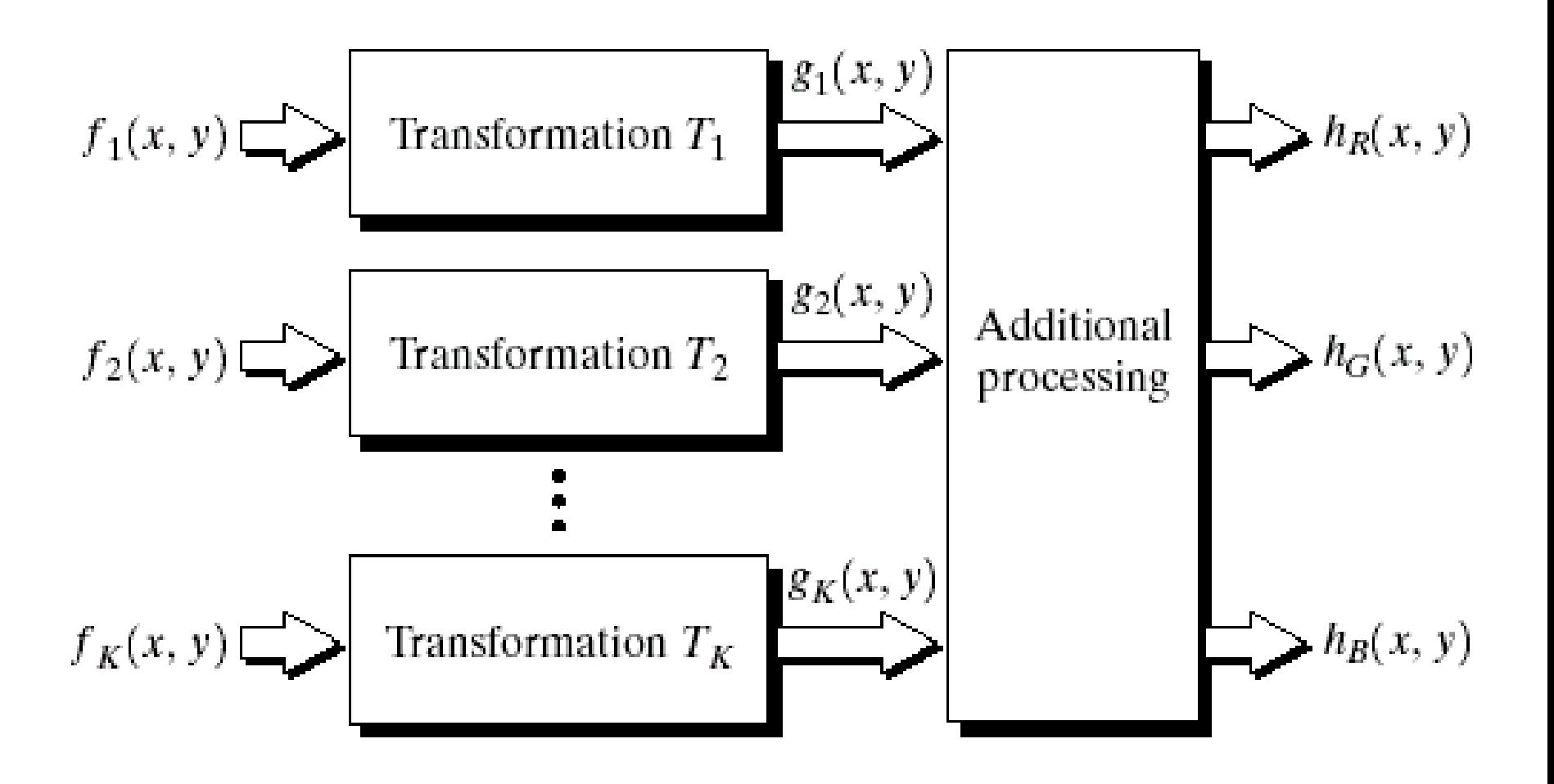

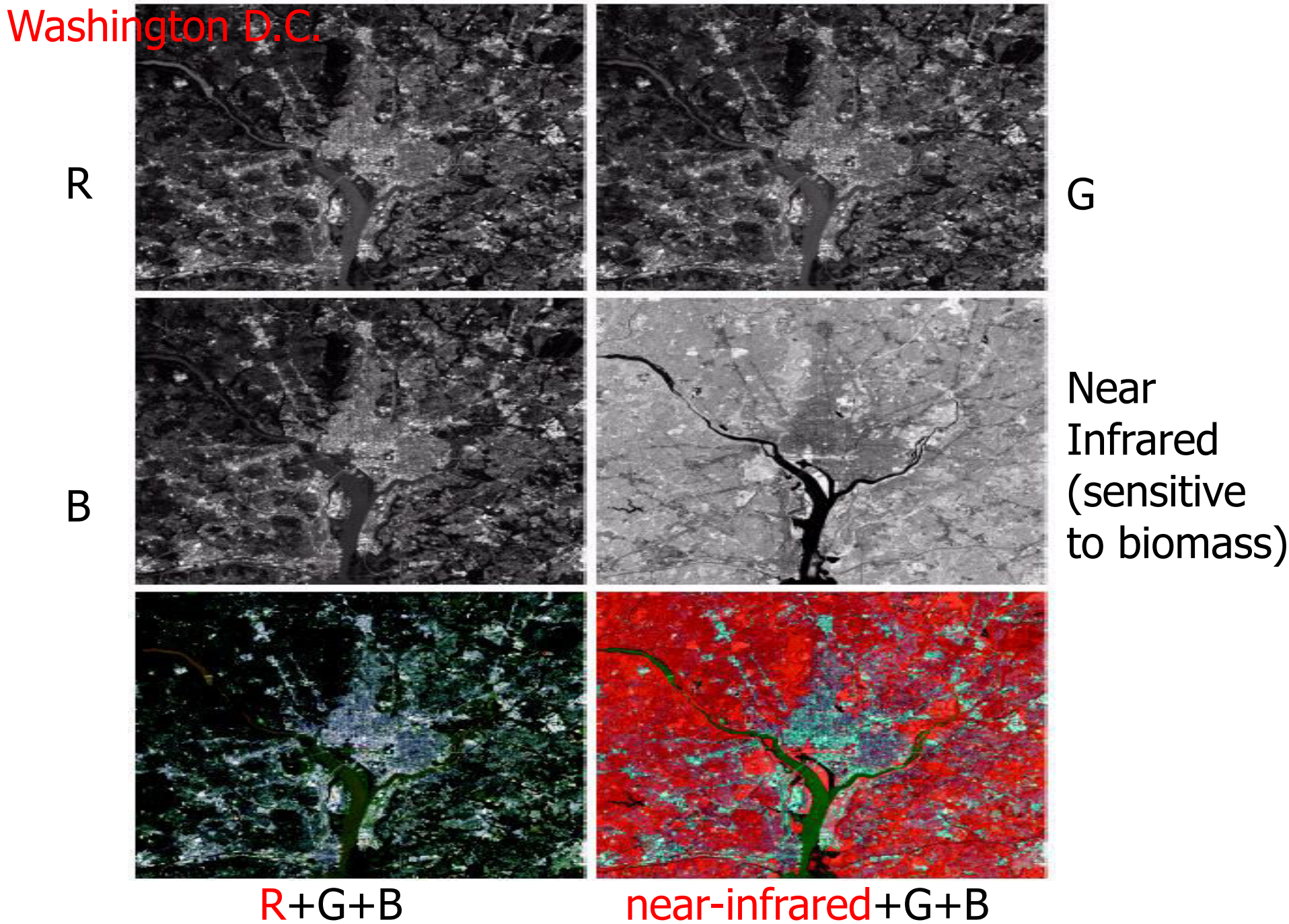

Near Infrared (sensitive

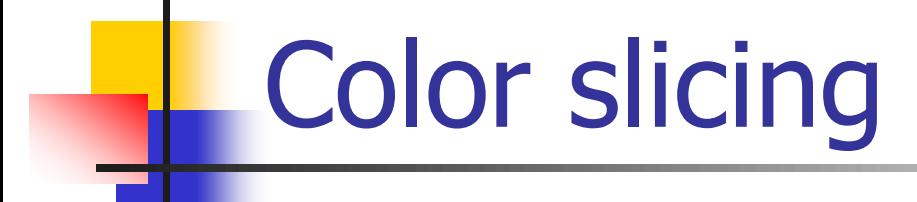

**Recall the pseudo-color intensity slicing** 

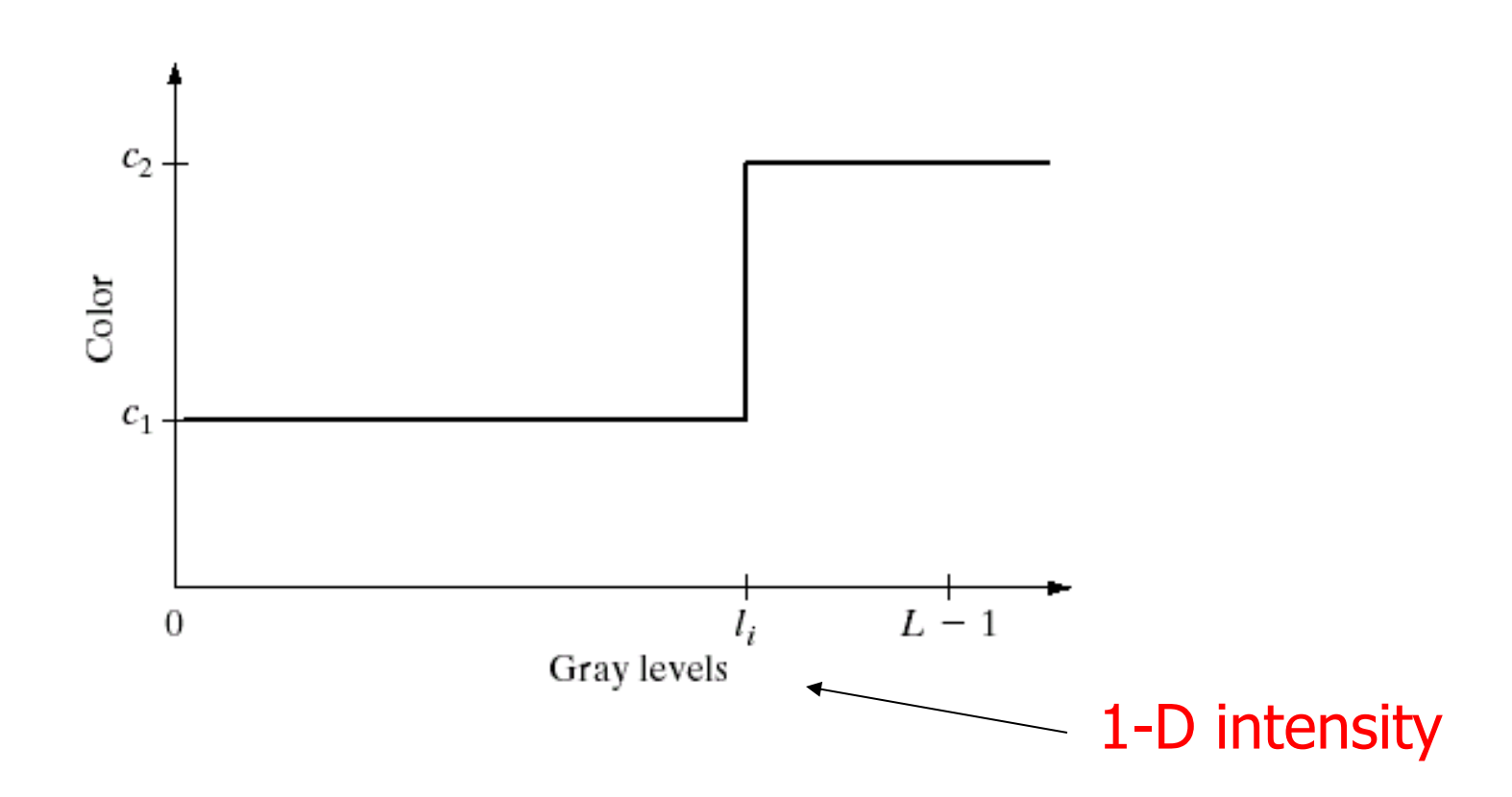

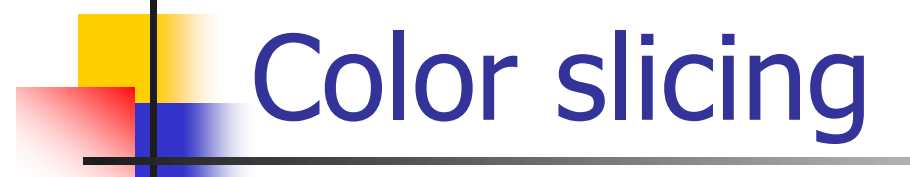

#### How to take a region of colors of interest?

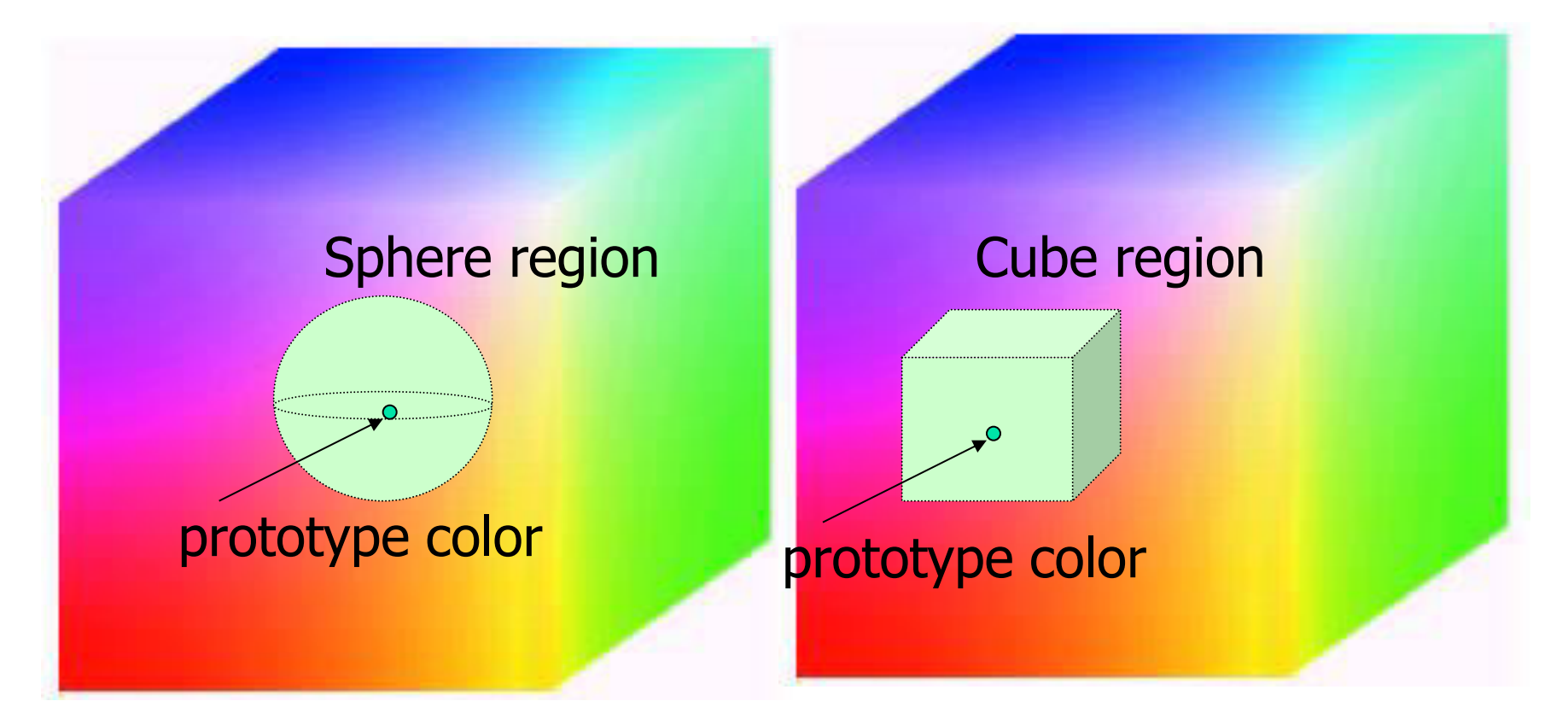

# Application

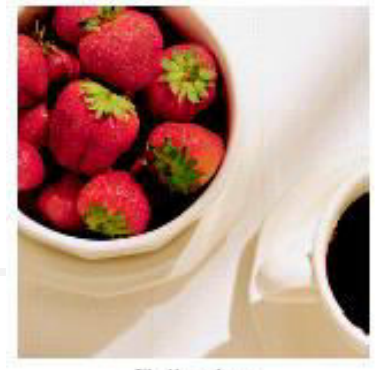

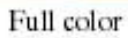

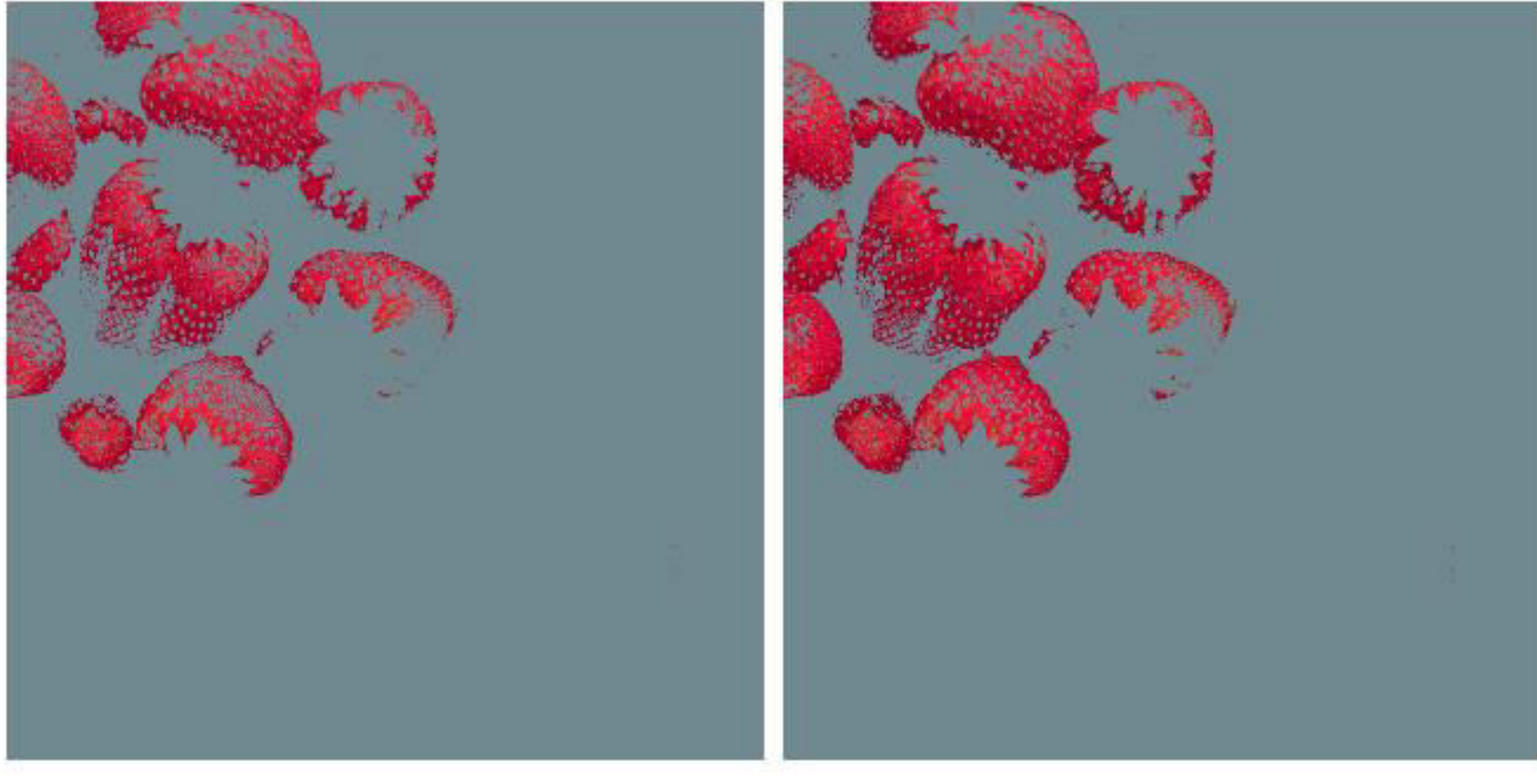

#### cube sphere

## Matlab: Color slicing

#### ■ Exercise#3: Get strawberry image

• Perform the color slicing using the cubic region. Cubic slicing is shown as follows:

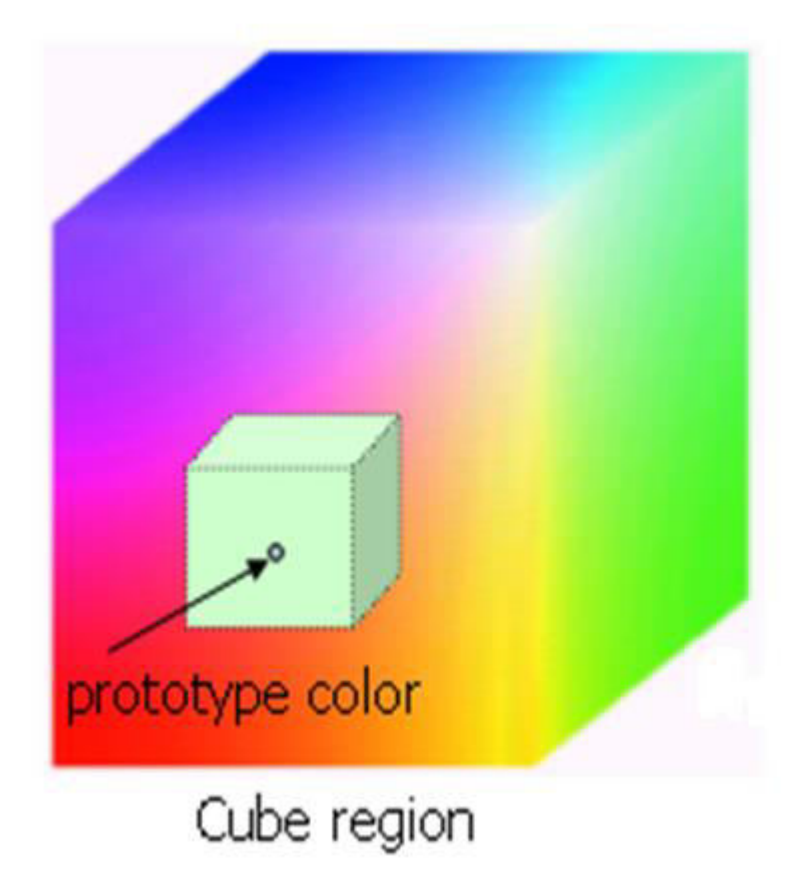

Prototype color  $(a_1, a_2, a_3)$  $=$  (175, 41, 49)

Original pixel's color  $(r_1, r_2, r_3)$ New pixel's color  $(s_1, s_2, s_3)$ 

 $(S_1, S_2, S_3) = (r_1, r_2, r_3)$ if  $|r_1$ –a $_1$ |<w &  $|r_2$ –a $_2$ |<w &  $|r_3$ –a $_3$ |<w  $(s_1, s_2, s_3) = (127, 127, 127)$  otherwise

#### **Outline**

- Color fundamentals
- Color perception and color matching
- **Color models**
- **Pseudo-color image processing**
- Basics of full-color image processing
- **Color transformations**
- Smoothing and sharpening

Color pixel

#### A pixel at  $(x,y)$  is a vector in the color space **RGB color space**

$$
\mathbf{c}(x, y) = \begin{bmatrix} R(x, y) \\ G(x, y) \\ B(x, y) \end{bmatrix}
$$

c.f. gray-scale image  $f(x,y) = I(x,y)$ 

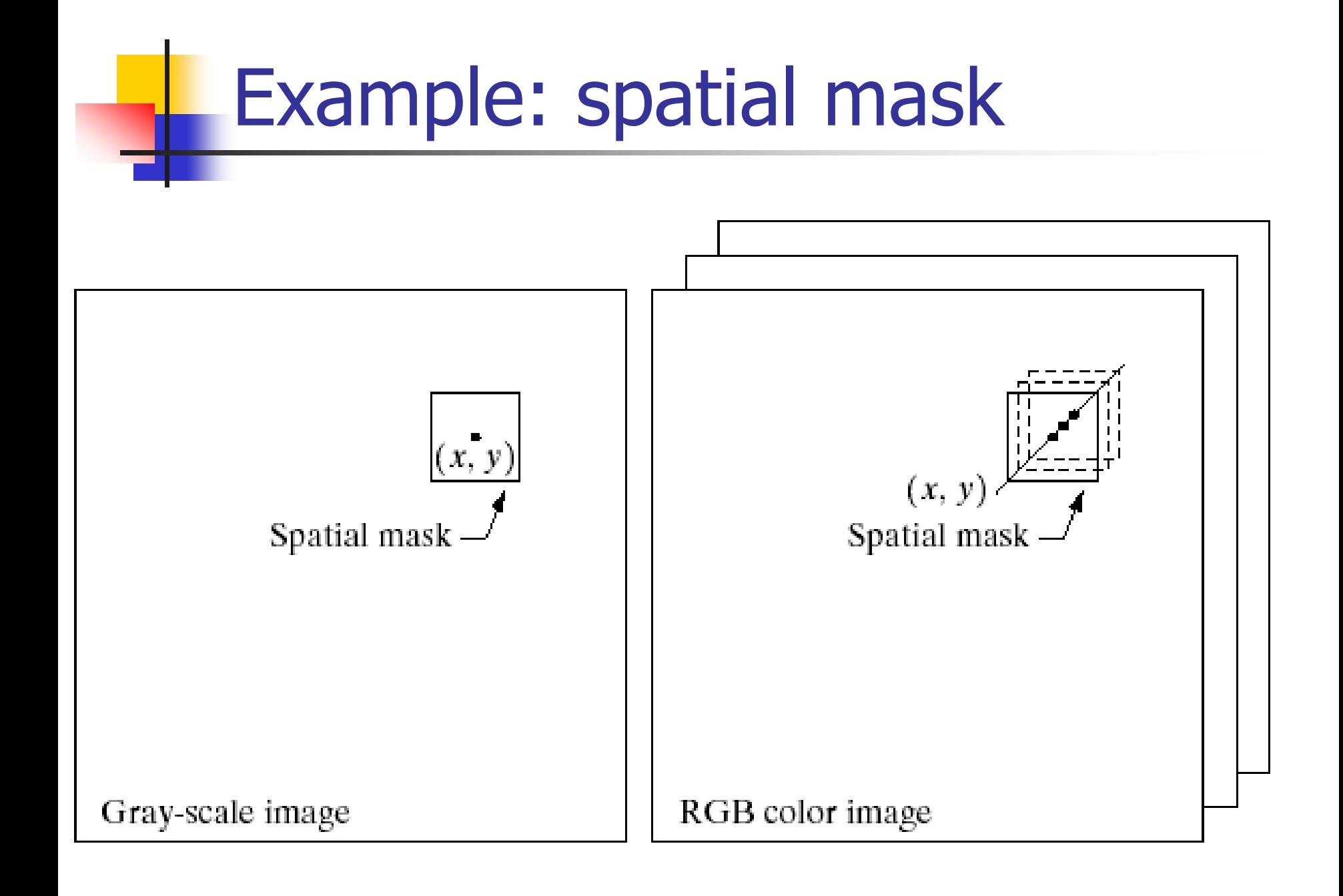

### How to deal with color vector?

- **Per-color-component processing** 
	- **Process each color component**
- **Nector-based processing** 
	- **Process the color vector of each pixel**
- When can the above methods be equivalent?
	- **Process can be applied to both scalars and** vectors
	- **.** Operation on each component of a vector must be independent of the other component

Two spatial processing categories

**Similar to gray scale processing studied** before, we have to major categories

- **Pixel-wise processing: color transformation**
- **Neighborhood processing: smoothing and** sharpening filtering

## **Outline**

- **Color fundamentals**
- **Color perception and color matching**
- **Color models**
- **Pseudo-color image processing**
- **Basics of full-color image processing**
- **Color transformations**
- **Smoothing and sharpening**

#### Color transformation

■ Similar to gray scale transformation

- $g(x,y)=T[f(x,y)]$
- **Color transformation**

$$
s_i = T_i(r_1, r_2, \dots, r_n), \quad i = 1, 2, \dots, n
$$

output vector input vector

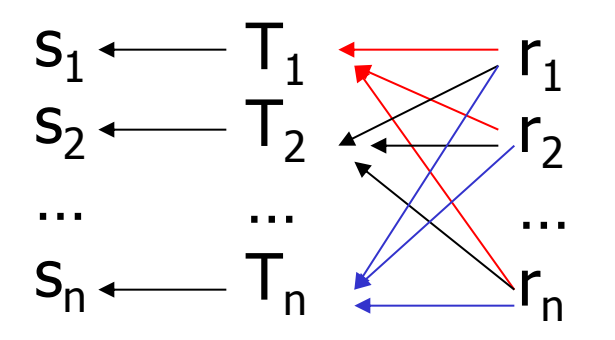

Use which color model in color transformation?

#### RGB  $\Leftrightarrow$  CMY(K)  $\Leftrightarrow$  HSI

- **Theoretically, any transformation can be** performed in any color model
- **Practically, some operations are better** suited to specific color model

Example: modify intensity of a color image

- **Example:**  $g(x,y)=k f(x,y)$ ,  $0 < k < 1$
- **HSI color space** 
	- **Intensity:**  $s_3 = k r_3$
- **RGB color space** 
	- **For each R,G,B component:**  $s_i = k r_i$
- **CMY** color space
	- **For each C,M,Y component:**  $s_i = k r_i + (1-k)$

Processing results are the same. Which operations is the fastest?

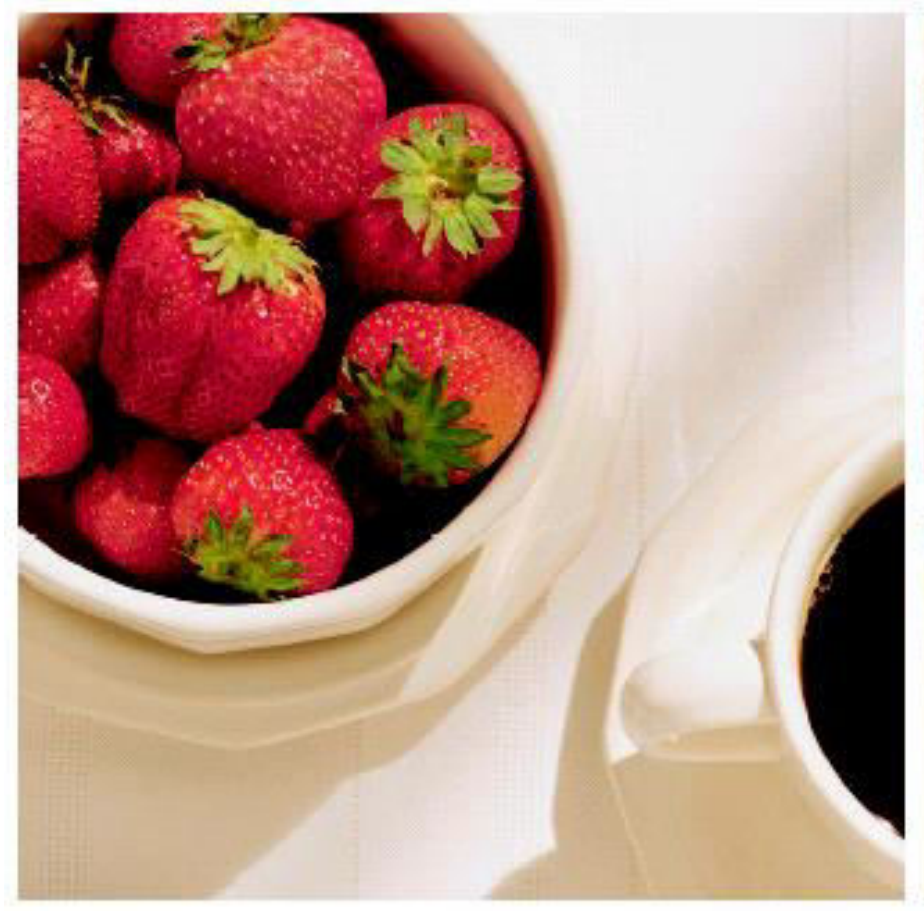

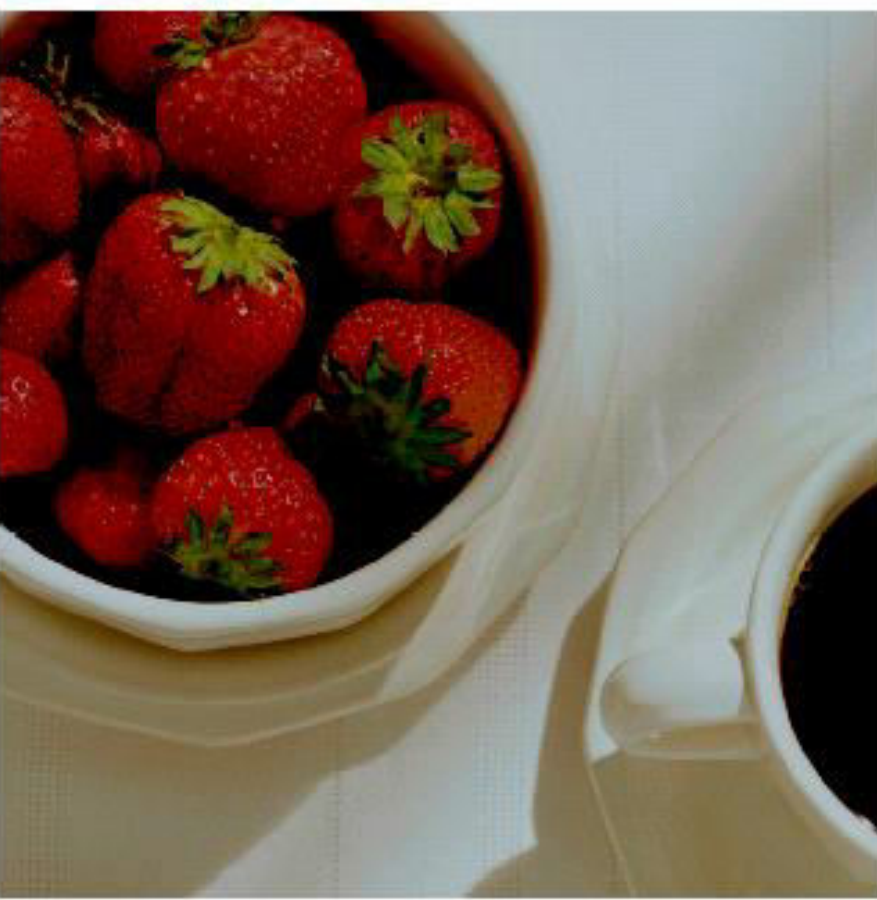

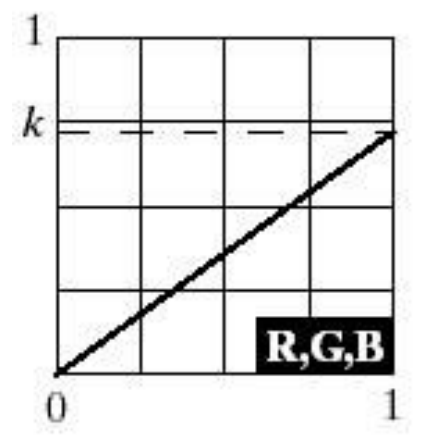

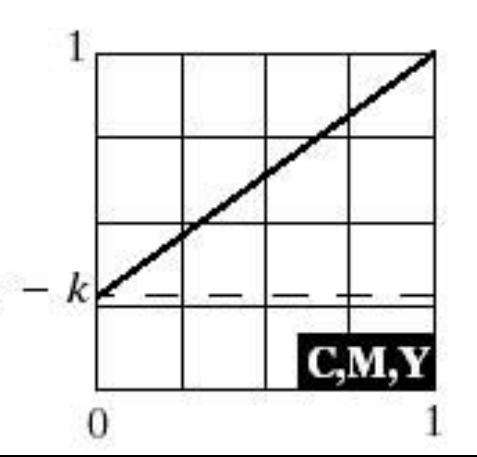

#### Original image **k=0.7** (reduce intensity)

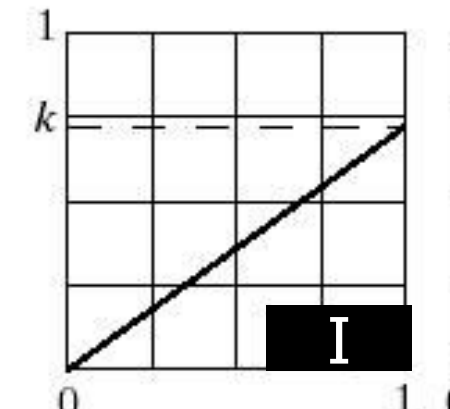

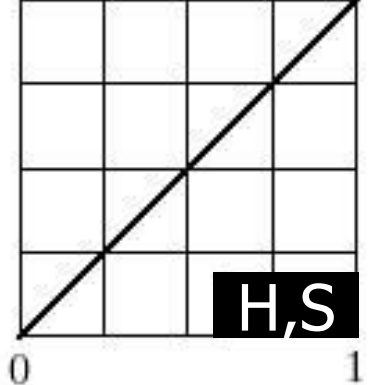

#### Problem of using Hue component

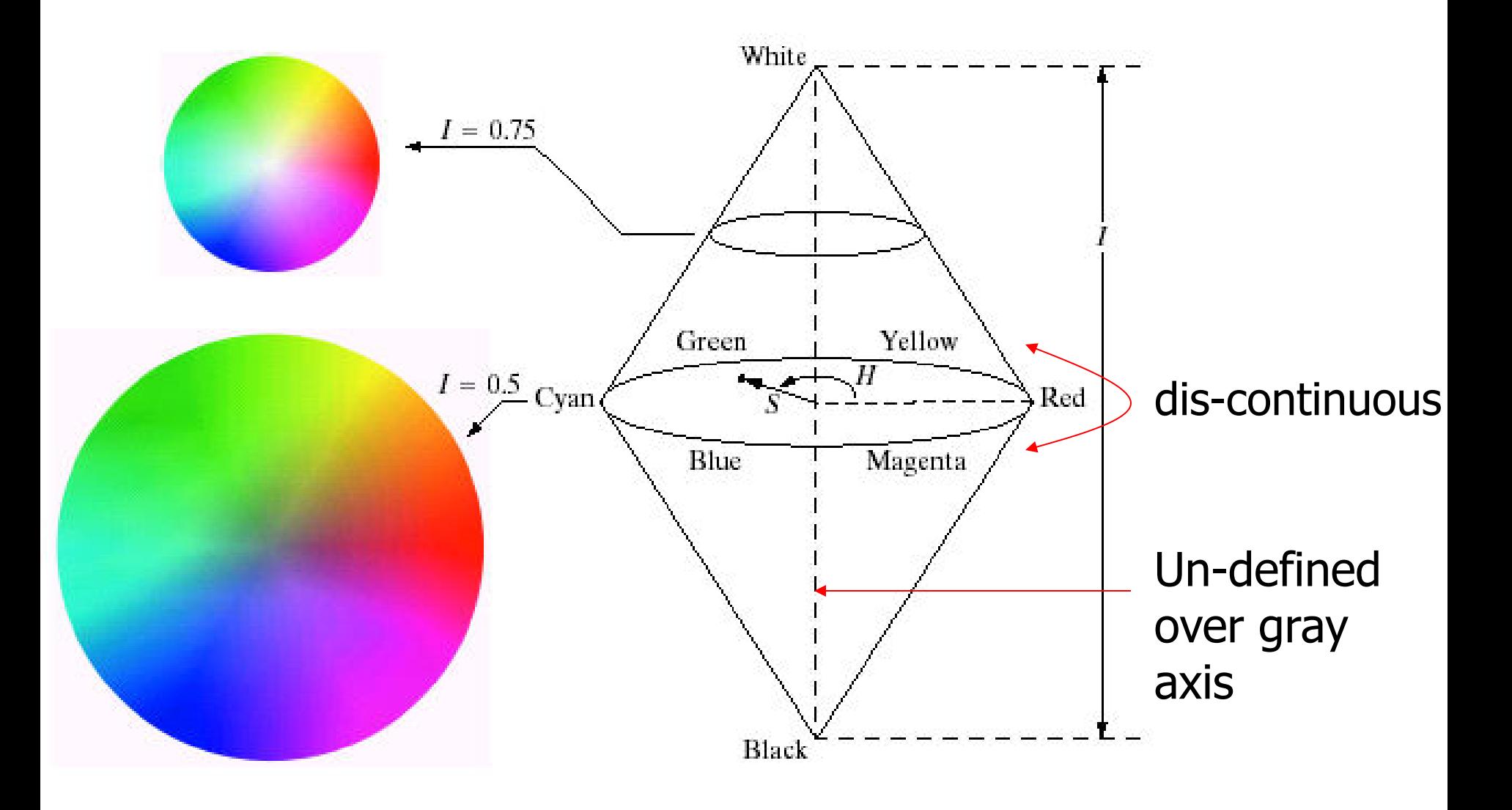

## **Outline**

- **Color fundamentals**
- Color perception and color matching
- **Color models**
- **Pseudo-color image processing**
- **Basics of full-color image processing**
- **Color transformations**
- **Smoothing and sharpening**

## Color image smoothing **Neighborhood processing**  $(x, y)$  $(x, y)$ Spatial mask Spatial mas Gray-scale image RGB color image

#### Color image smoothing: **averaging mask**

$$
\overline{\mathbf{c}}(x, y) = \frac{1}{K} \sum_{(x, y) \in S_{xy}} \mathbf{c}(x, y)
$$
\nVector processing

\nNeighbourhood

\nCentered at (x,y)

\n
$$
\overline{\mathbf{c}}(x, y) = \begin{bmatrix} \frac{1}{K} \sum_{(x, y) \in S_{xy}} R(x, y) \\ \frac{1}{K} \sum_{(x, y) \in S_{xy}} G(x, y) \end{bmatrix}
$$
\nper-component processing

\n
$$
\frac{1}{K} \sum_{(x, y) \in S_{xy}} B(x, y)
$$

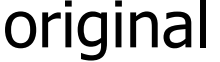

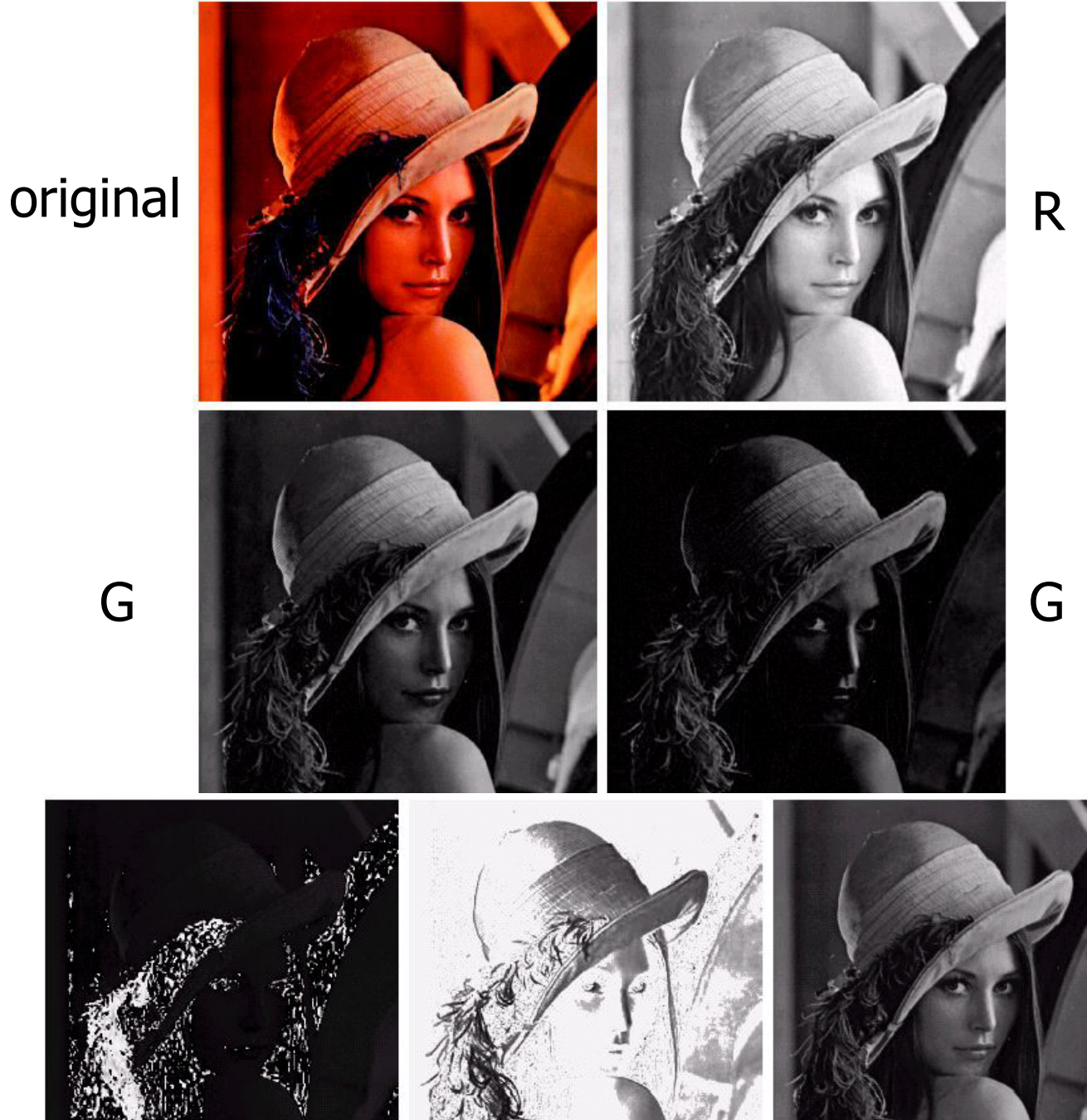

 $H$   $S$   $I$ 

# Example: 5x5 smoothing mask

#### Smooth each component in RGB model Smooth I in HSI model difference

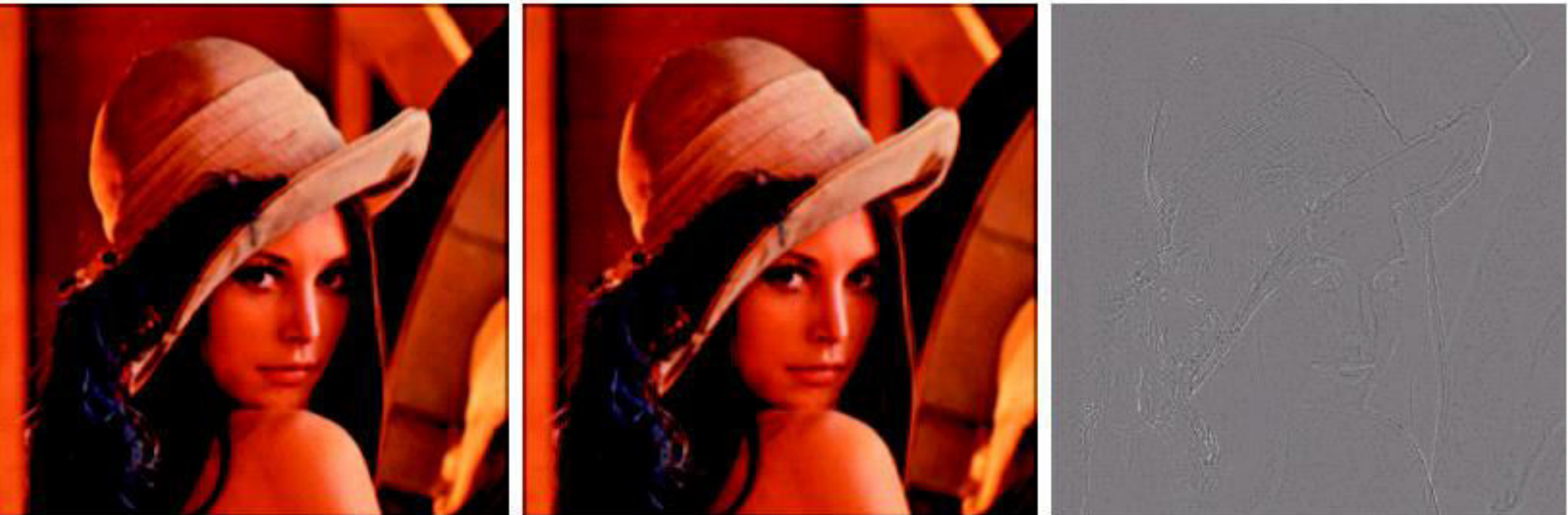

#### a b c

**FIGURE 6.40** Image smoothing with a  $5 \times 5$  averaging mask. (a) Result of processing each RGB component image. (b) Result of processing the intensity component of the HSI image and converting to RGB. (c) Difference between the two results.

Exercise#4: Smoothing color image

- Download lena\_RGB.tif
- Smoothing with 10x10 average filter in
	- **RGB** domain
	- **HSI domain (smoothing intensity only)**